# **Réalisation d'une enquête auprès des IUFM :**

**Evaluer les normes et le fonds en vue d'un éventuel déploiement dans le Sudoc** 

**GESTION DE PROJET** 

# **Emilie KOHLMANN**

Sous la direction de Christian Oll è s Maître de conférence associé – ENSSIB

Tuteur pédagogique

Conseiller<br>professionnel Conseiller Conseiller Conseiller<br>
professionnel d'établissement<br>
Anne-Marie Filleron d'Établissement Elisabeth Coulou Responsable du SCD

IUF M de M o n tpellier ABE

**Elisabeth Coulouma** C hef du service données

**ABES** 

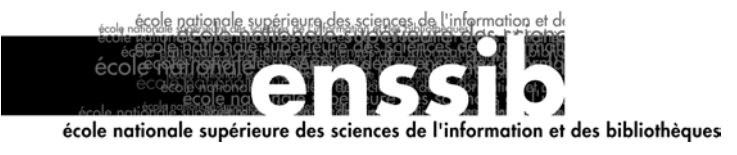

# *Sommaire*

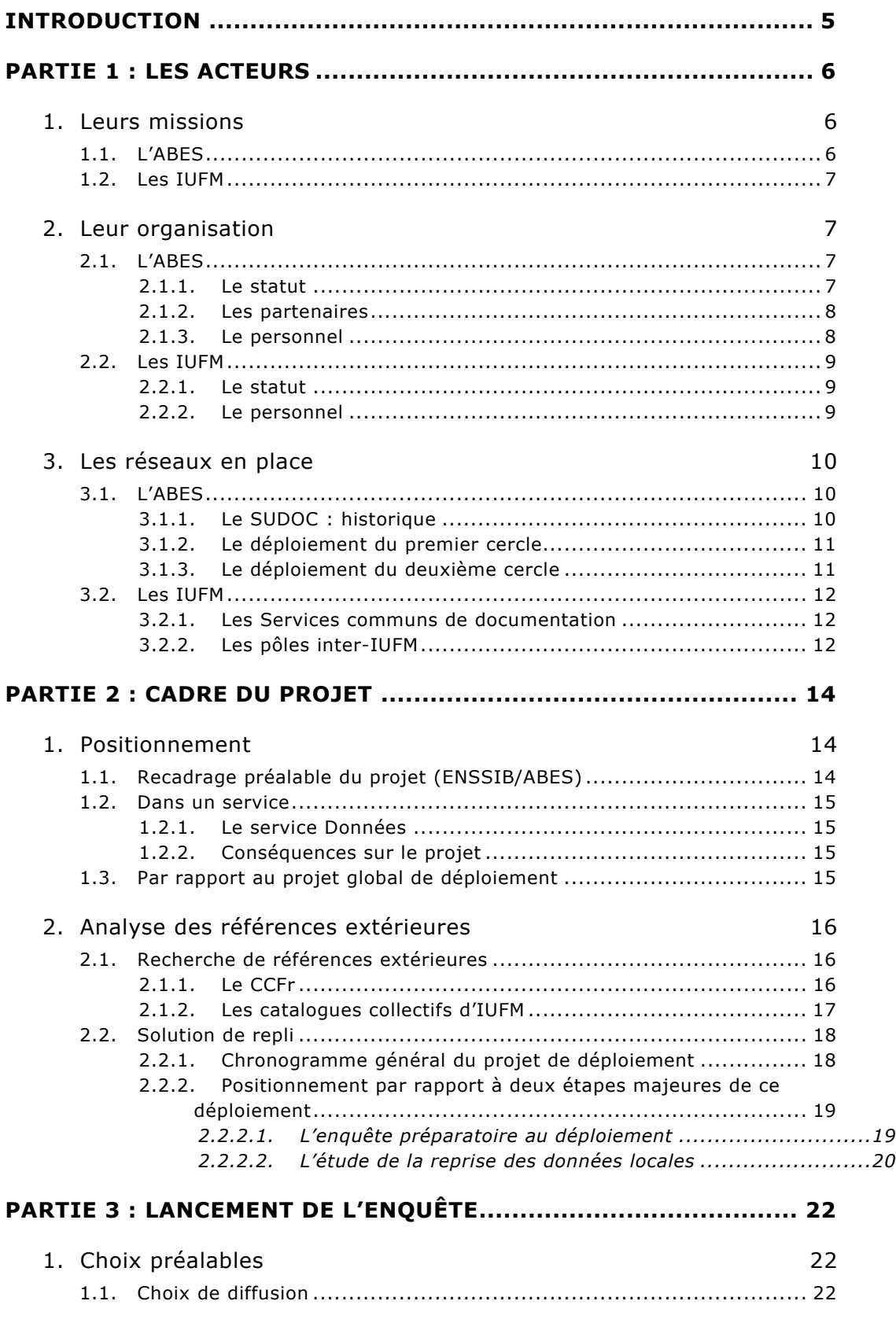

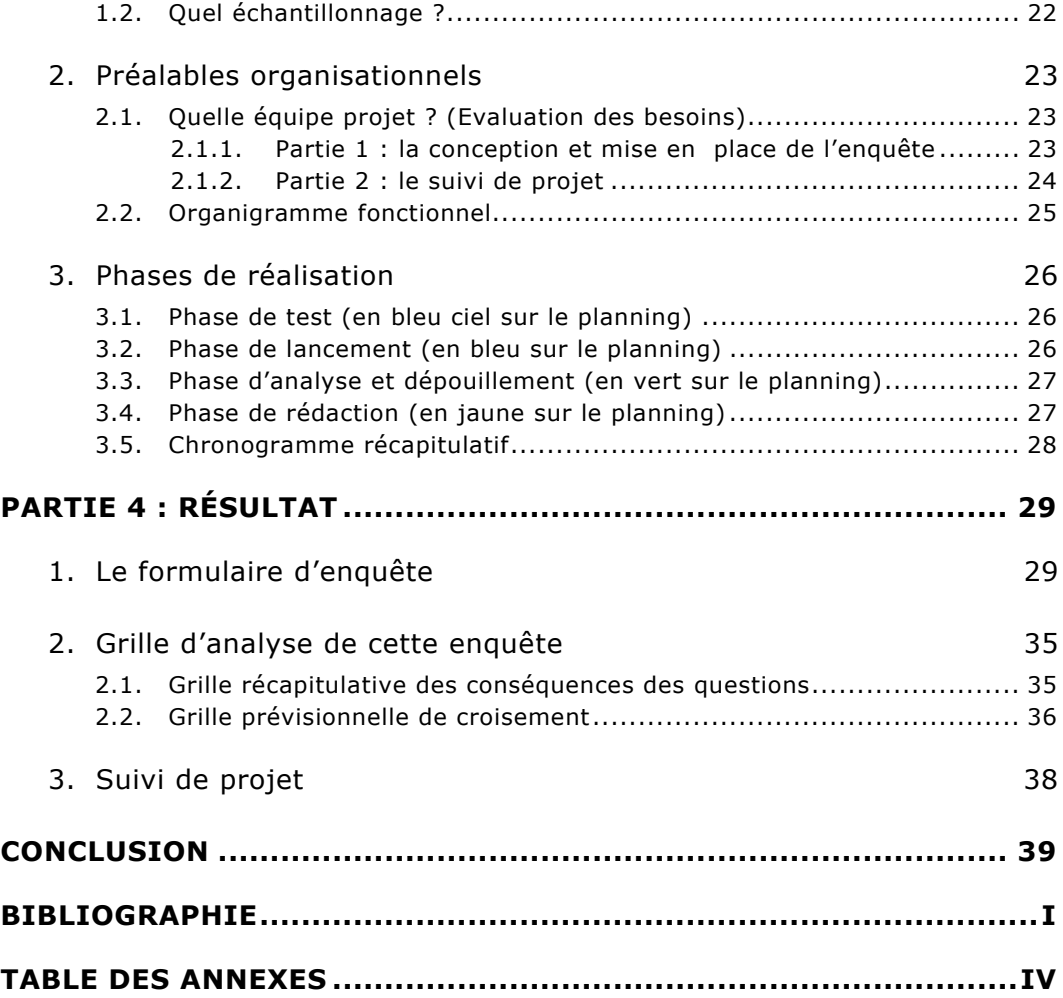

# *Remerciements*

Mes remerciements vont à :

- Anne-Marie Filleron et à l'ensemble de l'équipe de l'IUFM de Montpellier pour m'avoir expliqué le fonctionnement de l'établissement et ses difficultés, ainsi que pour avoir testé mon questionnaire.
- Ma chef de service, Elisabeth Coulouma et mes collègues du service Données pour leur soutien et leurs explications répétées...
- Mon tuteur pédagogique, Christian Ollès pour m'avoir aidé à recadrer ce travail en fonction des attentes de l'ENSSIB.
- Anne-Christine Collet pour m'avoir fourni de nombreux renseignements sur les IUFM en général et celui de Lyon en particulier.
- Anne-Marie Delaune pour ses informations sur l'IUFM du Limousin
- Patrick Moreau et Catherine Marandas du Catalogue Collectif de France
- Catherine Etienne, chef du service Réseau et déploiement, pour avoir revu avec moi le déroulement de mon projet.
- Enfin, à l'ensemble de mes collègues FIB affectés dans des IUFM, pour les discussions informelles.

# <span id="page-4-0"></span>*Introduction*

*« Nous répétons qu'une bibliothèque ne suffit pas à un pays, et qu'alors même qu'on aurait rue de Richelieu tous les livres qui paraissent dans l'univers, les ressources scientifiques de la France seraient médiocres car un tel entassement serait inutilisable. » Eugène Morel,* Bibliothèques, 1908

En 2003, l'ABES a intégré dans le Sudoc les bibliothèques dites « du deuxième cercle ». Ce projet faisait suite au déploiement du premier cercle : celui des bibliothèques universitaires.

Le **projet de réalisation d'enquête** dont j'ai la charge, prend place dans la continuité de ces déploiements.

Après les bibliothèques des grandes écoles déployées cette année, ce pourrait être au tour des bibliothèques d'IUFM et de leurs fonds de rejoindre le Sudoc, surtout dans la perspective d'un rapprochement des IUFM avec les universités.

Actuellement, ce déploiement n'est pas encore une réalité : beaucoup d'étapes restent à franchir avant de pouvoir l'envisager concrètement, surtout aujourd'hui où le statut des IUFM est remis en question.

Des étapes politiques pour la plupart, mais aussi des étapes de communication auprès des IUFM, de formation au Sudoc et à ses usages…

Mon projet s'intègre dans ce projet global comme une phase très technique, mais utile pour mieux envisager les modalités de déploiement.

Phase d'évaluation des fonds et des normes visant à estimer la quantité de travail à fournir et le temps que cela prendrait ; mais aussi phase de communication afin d'expliquer aux IUFM ce qu'est le Sudoc et quels avantages il pourrait leur apporter.

# <span id="page-5-0"></span>*Partie 1 : Les acteurs*

Afin de permettre de faire plus de lien entre les modes de fonctionnement spécifiques à chacun des acteurs, j'ai choisi un plan qui met en parallèle leur missions, organisation, réseau… au lieu de traiter d'abord l'ABES dans son ensemble, puis les IUFM.

En outre, la présentation des acteurs se fait en relation avec mon sujet. Je ne reprendrais donc pas l'ensemble des données relatives à chacun d'eux, celles-ci étant disponibles sur leur site Internet et dans les plaquettes, notamment celle de l'ABES dans laquelle j'ai puisé de nombreux renseignements.

## **1. Leurs missions**

#### **1.1. L'ABES**

Les missions de l'ABES sont définies par le décret de création de l'établissement.

Il s'agit du recensement et de la localisation des fonds documentaires et centres de documentation de l'enseignement supérieur ; de la coordination du traitement documentaire des collections ; du développement des systèmes et des applications informatiques nécessaires ; de l'édition sur tout type de support des produits dérivés de la base ; de concourir aux établissements d'enseignements supérieur dans le domaine de l'information bibliographique ; de la coopération avec les organismes concourant aux mêmes fins, en France et à l'étranger.

Ces missions prennent corps concrètement dans la mise en place et l'animation du Sudoc (Système Universitaire de documentation).

L'arrêté du 22 février 2001 porte sur la création du site [www.sudoc.abes.fr](http://www.sudoc.abes.fr/)<sup>[2](#page-5-2)</sup>. Ce site vise « la mise à disposition gratuite du catalogue collectif de tous les types de

 $\overline{a}$ 

 ${}^{1}$  Cf Annexes

<span id="page-5-2"></span><span id="page-5-1"></span> $^{1}$  Cf. Annexes  $^{2}$  Cf. Annexes

<span id="page-6-0"></span>documents détenus par les bibliothèques françaises de l'enseignement supérieur avec leur localisation. »

#### **1.2. Les IUFM**

Les missions principales des IUFM sont les suivantes :

- Organiser des formations de préparation aux divers concours de recrutement des professeurs
- Assurer le formation professionnelle initiale des stagiaires admis à ces concours et la formation continue des enseignants du premier et second degrés
- Développer des activités de recherche en éducation

La question précise de la documentation dans les IUFM n'est inscrite dans aucun décret ou texte réglementaire.

Néanmoins, les bibliothèques d'IUFM participent des missions globales de l'établissement notamment en terme de formation.

### **2. Leur organisation**

#### **2.1. L'ABES**

#### 2.1.1. Le statut

L'ABES (Agence bibliographique de l'enseignement supérieur) est un établissement public à caractère administratif. Elle a été créée en 1994 par décret inter-ministériel.

L'ABES est placée sous la tutelle du ministère en charge de l'enseignement supérieur. Elle est gérée par un Conseil d'administration. Le C.A. se réunit au moins deux fois par an sur convocation de son président qui fixe l'ordre du jour.

Le directeur de l'ABES est nommé par le ministre par mandat de trois ans renouvelables.

#### <span id="page-7-0"></span>2.1.2. Les partenaires

L'ABES fonctionne avec de nombreux partenaires.

*Sur le plan technique :* l'agence travaille en collaboration avec le CINES (Centre informatique national de l'enseignement supérieur), localisé à Montpellier, qui est le centre serveur du Sudoc.

*Sur le plan bibliothéconomique :* les bibliothèques du réseau sont représentées par l'Association des utilisateurs des services de l'ABES.

La BnF est un partenaire de l'ABES. Une convention d'utilisation des notices BnF dans le Sudoc a été signée. Enfin, l'ABES collabore au CCFr (Catalogue collectif de France) piloté par la BnF.

Le Centre international de l'ISSN met à disposition ses registres.

Plusieurs autres organismes mettent à disposition leurs notices dans le Sudoc (base d'appui) : le centre international de l'ISSN, la Library of Congress, le RLG (Research Libraries Group).

Enfin, l'ABES est membre de l'IFLA (International Federation of Library Association), du GFII (Groupement français de l'industrie de l'information) et d'EUSIDIC (European Association of Information Service) et participe aux travaux de l'AFNOR (Association française de normalisation).

#### 2.1.3. Le personnel

Le personnel de l'ABES se compose d'une cinquantaine de membres qui se répartissent principalement entre personnels des bibliothèques et informaticiens. Ce personnel se répartit en différents services :

- Administration
- Affaires financières
- Informatique
- Produit & services
- Données
- Réseau & déploiement

#### <span id="page-8-0"></span>**2.2. Les IUFM**

#### 2.2.1. Le statut

Les IUFM sont des établissements publics d'enseignement supérieur, placés sous la tutelle du Ministère de l'Education Nationale. Ils ont le statut d'établissements publics à caractère administratif.

Ils sont rattachés par convention aux universités de leur académie.

Leur organisation est fixée par le décret n°90-867 du 28 septembre 1990. Les IUFM ont un siège académique situé dans une ville et des sites dans les divers départements de l'académie. Ils sont administrés par un conseil d'administration (CA) et un conseil scientifique et pédagogique (CSP).

Le CA est présidé par le recteur de l'académie. Il comprend au maximum quarante membres et se réunit au minimum deux fois par an. Ce CA conduit la politique générale de l'établissement dans un cadre défini par le Ministère de la jeunesse, de l'éducation nationale et de la recherche.

Le CSP comprend au maximum quarante membres. Le directeur de l'IUFM est membre de droit de ce conseil. Le CSP est consulté par le CA sur les questions de formation initiale et continue, sur les participations de l'institut aux actions de recherche en éducation ainsi que sur la nature et les caractéristiques des emplois de l'IUFM.

Les IUFM sont évalués par le Comité National d'Evaluation. Les rapports d'évaluations sont disponibles sur le site suivant : http://www.cne-evaluation.fr.

#### 2.2.2. Le personnel

On peut noter une grande diversité du type de personnels. Il s'agit néanmoins essentiellement d'agents publics : les chefs d'établissement, les enseignants, les membres des corps d'inspection, les corps de l'Administration Scolaire et Universitaire, des Ingénieurs, Techniciens et Administratifs de Recherche et de Formation, et enfin les personnels de bibliothèque.

Il existe aussi des contrats relevant du droit privé dans les IUFM (emplois jeunes, jeunes docteurs, contrats emploi-solidarité, représentants des professionnels).

Le personnel travaillant dans les bibliothèques d'IUFM peuvent être des documentalistes (certifiés en documentation, mais aussi d'anciens enseignants du <span id="page-9-0"></span>secondaire), des C.E.S. et C.EC. et du personnel de bibliothèque (de catégorie A, B ou C selon les établissements).

La difficulté étant de faire cohabiter deux cultures de l'information assez différentes : celle d'une centre de documentation et celle d'une bibliothèque.

### **3. Les réseaux en place**

#### **3.1. L'ABES**

#### 3.1.1. Le SUDOC : historique

**En 1992**, le Schéma directeur informatique du réseau des bibliothèques universitaires, recommande la modernisation des outils collectifs du réseau des bibliothèques, la constitution d'un catalogue unique, et un accès direct et élargi au service de fourniture des documents.

**En 1995**, l'ABES qui a pris ce projet en charge lance un appel d'offres sur performance qui aboutit, en septembre 1997, au choix de Pica, société néerlandaise ayant implanté des réseaux similaires aux Pays-Bas et en Allemagne. Le soustraitant de Pica est la société Bull.

**En 1998**, la mise en œuvre du projet débute.

Au **printemps 2000**, sept bibliothèques expérimentent le système.

**Entre janvier 2001 et mars 2002**, le réseau est déployé dans les bibliothèques participantes.

Historiquement, le Sudoc regroupe différentes sources, puisqu'il reprend en un seul catalogue les données suivantes : BN-Opale, Sibil, OCLC, le Catalogue national des publications en série et la base de données Téléthèses.

On trouve dans le Sudoc différents documents : livres, thèses, revues, ressources électroniques… Mais tous ces supports sont catalogués en un format unique : UNIMARC.

Sur les notices sont aussi ajoutées les données d'exemplaire. Elles sont généralement localisées dans une bibliothèques.

<span id="page-10-0"></span>Il a débuté en janvier 2001 et s'est achevé en mars 2002.

Ce déploiement consistait en l'installation du logiciel WinIBW dans les cent treize établissements concernés, mais aussi en la formation des équipes à son maniement et à mettre au point les échanges de données entre le Sudoc et les SIGB.

Ce déploiement s'est effectué par groupe, en fonction du catalogue auquel ces bibliothèques participaient auparavant.

Une fois, le déploiement achevé, les bibliothèques ne cataloguent plus dans leur SIGB mais directement dans le Sudoc. Les notices étant ensuite « redescendues » dans le système informatique local.

 $3.1.3.$  $3.1.3.$  Le déploiement du deuxième cercle<sup>3</sup> Ce déploiement est en cours pour l'année 2003.

Il consiste à intégrer des bibliothèques de l'enseignement supérieur qui ne sont pas des bibliothèques universitaires.

#### **Groupe 1 :**

Institut d'études politiques de Bordeaux ; Ecole Normale Supérieure de Lyon, Sciences ; Bibliothèque Universitaire Sainte Barbe ; Bibliothèque Universitaire des Langues et Civilisations (BULAC) ; Collège de France / Bibliothèque Byzantine ; Ecole Nationale d 'Ingénieurs de Saint Etienne ; Ecole Supérieure de Commerce de Saint Etienne (Groupe ESC) ; Ecole Nationale Supérieure des Mines de Saint Etienne

#### **Groupe 2 :**

 $\overline{a}$ 

Centre Européen de Documentation sur la Mer, Brest ; Ecole Centrale de Lyon ; Conservatoire National des Arts et Métiers ; Ecole Centrale de Paris ; Ecole Nationale des Chartes ; Institut Pasteur ; Institut National des Sciences Appliquées de Rennes ; Institut National des Sciences Appliquées de Rouen

Depuis le début de l'année 2003, ces établissements sont intégrés dans le réseau. Leur participation a été étudiée après demande de leur part.

<span id="page-10-1"></span> $3$  Le déploiement du 2 $\degree$  cercle sera approfondi dans la partie « Références extérieures »

#### <span id="page-11-0"></span>**3.2. Les IUFM**

3.2.1. Les Services communs de documentation Les IUFM sont constitués de différents sites, qui peuvent être assez éloignés géographiquement.

La création des SCD (Service commun de documentation) , modèle inspiré par celui mis en œuvre par les universités, s'inscrit dans une volonté globale d'améliorer la documentation. Une amélioration qui passe notamment, en ce qui nous concerne, par :

- « la modernisation du fonctionnement (infrastructure en réseau, nouvelles technologies…)
- les nouveaux modes d'organisation tendant à l'harmonisation et à la coordination de la gestion
- la mise en oeuvre de partenariats (BU et CRDP) $^{\prime\prime}$ <sup>4</sup>.

Ces partenariats avec les CRDP et CDDP revêt différentes formes : depuis le legs de fonds des CRDP et CDDP aux IUFM comme c'est le cas pour Lyon (pour les ouvrages et manuels scolaires), jusqu'à l'utilisation de Motbis, un lexique documentaire établi par le CNDP et très utilisé en IUFM.

Néanmoins, il faut nuancer cette déclaration. C'est une volonté politique, pas une réalité sur le terrain. Les IUFM tendent vers ce type d'organisation, mais on ne peut affirmer qu'ils soient tous arrivés là.

Cependant, cette volonté déclarée rend d'autant plus cohérente la démarche de ce projet : le déploiement dans le Sudoc répondant tout à fait aux objectifs de mise en réseau, d'harmonisation et de partenariats énoncés plus haut.

#### 3.2.2. Les pôles inter-IUFM

Certaines activités des IUFM sont regroupées géographiquement afin d'atteindre une taille critique suffisante, notamment en animation, formation…

C'est ainsi que s'est créé le pôle sud-est, puis le pôle grand-est et enfin le pôle arcatlantique en 2000, tandis que le pôle Ile de France est en construction.

 $\overline{a}$ 

<span id="page-11-1"></span><sup>4</sup> Source : site [http://www.iufm.fr/f\\_ress\\_peda.htm](http://www.iufm.fr/)

#### **Schéma des pôles inter-IUFM[5](#page-12-0) :**

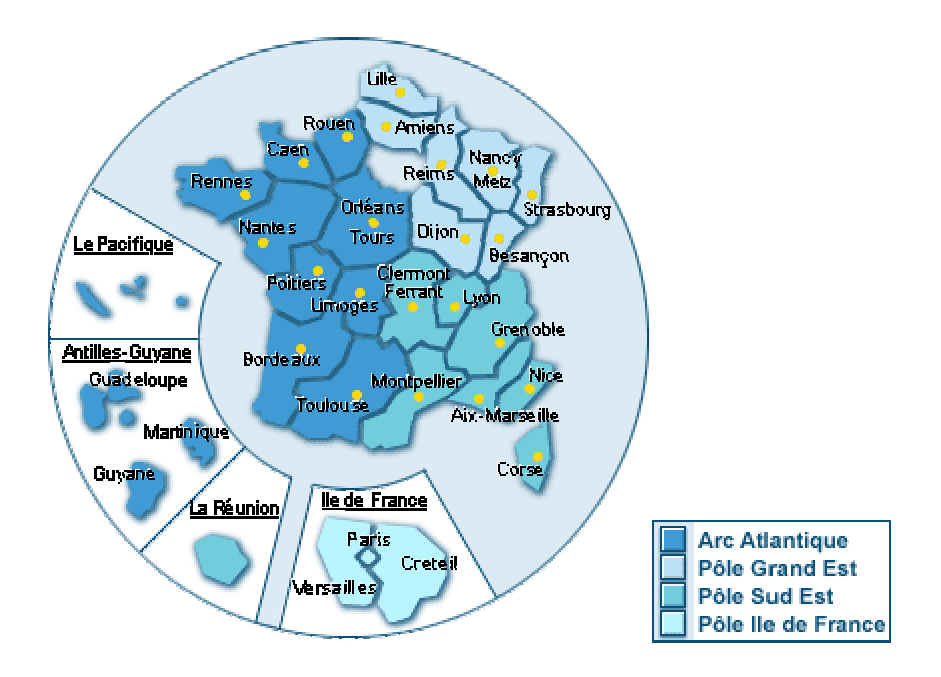

 $\overline{a}$ 

<span id="page-12-0"></span> $<sup>5</sup>$  Disponible sur le site [http://www.iufm.education.fr](http://www.iufm.education.fr/)</sup>

# <span id="page-13-0"></span>*Partie 2 : Cadre du projet*

Ce projet d'enquête est un projet trans-services. En effet, si sa réalisation et sa conception sont à la charge du service Données de l'ABES, ce n'en est pas moins un projet initié par le service Réseau et déploiement.

# **1. Positionnement**

### **1.1. Recadrage préalable du projet (ENSSIB/ABES)**

Le statut hybride de ce projet l'a amené à évoluer au cours de sa réalisation. En effet, le PPP est à la fois un travail professionnel, destiné à être utile à notre établissement de tutelle, mais aussi un devoir formel et normé avec des exigences propres à l'ENSSIB.

La première difficulté rencontrée dans mon cas a été de me positionner par rapport à cela.

En effet, il était nécessaire de poser des limites à mon sujet, à savoir à quel moment il allait prendre place et si l'on se préoccupait de mener l'enquête auprès de tous les IUFM ou uniquement de certains.

De cela découlerait la catégorie dans laquelle le placer : dossier d'aide à la décision ou projet.

Initialement, je pensais mener à bien l'enquête, la réaliser, l'envoyer et la dépouiller afin de procurer ces données à mon établissement.

Mais sur les conseils de mon tuteur, et notamment au regard du temps que cela me prendrait et des difficultés de légitimité que j'aurai pu rencontrer (le déploiement des IUFM dans le Sudoc n'est pas encore d'actualité…), j'ai changé d'optique et ai opté pour me restreindre à un projet de réalisation d'enquête.

Ainsi, je fournis à mon établissement un questionnaire d'enquête déjà réalisé et testé de manière informelle auprès de l'IUFM de Montpellier, qu'il pourra réutiliser si le déploiement des IUFM est décidé, ou en phase d'amorce de ce type de projet.

#### <span id="page-14-0"></span>**1.2. Dans un service**

#### 1.2.1. Le service Données

Ce service comporte onze personnes. C'est dans le cadre de mon poste dans ce service que s'inscrit mon projet professionnel personnel.

Les principales missions du service sont les suivantes :

- Contrôle bibliographique : administration des données (bibliographiques, d'autorités, locales, descriptives des bibliothèques, gestion du dédoublonnage) ; administration de l'import-export des données avec les réservoirs de données ; reprise des données.
- Mise en place des outils : guide méthodologique (rédaction et mise à jour) ; expertise sur les normes et les formats bibliographiques des données, participation aux instances professionnelles
- Paramétrage des tables du système

#### 1.2.2. Conséquences sur le projet

L'enquête dont j'ai la charge s'ancre dans les tâches de ce service, notamment le contrôle bibliographique.

Cette enquête doit se limiter à l'aspect « données » des IUFM, afin de ne pas empiéter sur les enquêtes ultérieures, prévues dans le déploiement et réalisées par le service Réseau et déploiement.

Des outils existent déjà à l'interne pour m'aider à comprendre ce qu'il est utile d'étudier et pourquoi (en quoi cela joue sur les modalités de déploiement). Le document « Entrer dans le Sudoc : expertise de la base bibliographique » est de ceux-ci<sup>[6](#page-14-1)</sup>. Mais il a été créé pour le déploiement des bibliothèques de deuxième cercle et n'est donc pas copiable tel quel pour les IUFM.

De plus, il a un but différent et se positionne à un autre moment du déploiement<sup>[7](#page-14-2)</sup>.

#### **1.3. Par rapport au projet global de déploiement**

Les IUFM sont actuellement remis en question par des projets réglementaires qui leur retireraient nombre de leurs fonctions et attributions.

 $\overline{a}$ 

<span id="page-14-1"></span><sup>&</sup>lt;sup>6</sup> Cf. bibliographie.

<span id="page-14-2"></span><sup>&</sup>lt;sup>7</sup> Cf. partie 3 1.1 Analyse des références extérieures

<span id="page-15-0"></span>Le projet présent ne pourrait donc prendre place qu'à partir du moment où ces questions d'ordre politique seraient réglées.

En outre, l'ensemble des IUFM ne désire pas actuellement intégrer le Sudoc, souvent pour des questions « d'urgence locale » prioritaires à toute mise en réseau. Les disparités entre les régions sont grandes et si le déploiement d'un réseau d'IUFM comme celui de Lyon, organisé en SCD et désireux d'intégrer le Sudoc<sup>[8](#page-15-1)</sup>, semble relativement aisé et proche, ce n'est pas le cas nécessairement ailleurs.

L'enquête dont j'ai la charge se situerait donc **en aval** de toute une préparation en terme de communication (qu'est-ce que le Sudoc ? quel intérêt y a-t-il à y participer ?) et **en amont** d'une importante partie de formation (Quelles normes de catalogage ? Quels pré-requis en terme de langage documentaire ?).

# **2. Analyse des références extérieures**

#### **2.1. Recherche de références extérieures**

Deux pistes principales me sont apparues dans ma recherche de références extérieures : celle naturellement de l'autre grand catalogue collectif de France, le CCFR, et celle des catalogues collectifs d'IUFM, lorsqu'ils en possèdent un. Je les présente succinctement ici, car elles n'ont rien apporté directement à mon sujet, les bases de comparaison étant en définitif trop inexistantes.

#### 2.1.1. Le CCFr

Première constatation d'abord, aucune enquête préalable n'a été effectuée avant de mettre en place la CCFr. Le projet s'est construit au regard du Schéma directeur et de réunions diverses. Il s'est ensuite appuyé sur les normes et standards en vigueur : z39.50, UNIMARC, UNIX, etc…

En outre, le CCFr est différent du Sudoc. Il ne repose pas sur la fusion de notices des différentes sources dans une base commune. Il ne vise pas au catalogage partagé comme le Sudoc peut le prétendre. Au contraire, c'est « uniquement » un outil de localisation qui cherche sur différents catalogues (BN-Opale, Sudoc,

 $\overline{a}$ 

<span id="page-15-1"></span><sup>8</sup> Cf. projet professionnel personnel de Anne Bollini-Bilga, 2002.

<span id="page-16-0"></span>BMR). On ne crée pas de notices directement dans le CCFr mais dans les différentes entités qui le compose.

L'harmonisation passe donc par l'adoption d'un profil d'interrogation commun (z39.50) sur des critères adoptés par les différents partenaires.

De la même manière la BMR (Base des fonds rétro-convertis des bibliothèques municipales) est un catalogue collectif de cinquante sept bibliothèques où les différents catalogues sont juxtaposés dans le système mais pas fusionnés entre eux.

La singularité du Sudoc est donc flagrante puisqu'il ne s'agit plus uniquement de créer une interrogation unique sur des bases différentes, mais de catalogage partagé et de fusion de différentes bases.

La comparaison avec le CCFR n'est donc pas très concluante.

# 2.1.2. Les catalogues collectifs d'IUFM

J'ai contacté pour ces recherches Anne-Marie Delaune, conservatrice à l'IUFM du Limousin.

Le catalogue collectif du SCD est uniquement un catalogue de consultation sur le Web. Les trois bases (Limoges, Tulle et Guéret) sont fusionnées et mises à jour sur le Web. Pour ce faire, les sites ont été équipés au préalable d'un même SIGB.

Le SCD a pour projet de créer une base de catalogage commune sur le serveur de Limoges accessible en ligne ADSL haut débit.

Cela permettra d'améliorer la cohérence du catalogue collectif et de conserver provisoirement un catalogue de consultation à distance par fusion des trois bases. Ce projet répond au besoin de ne pas recommencer site par site le travail effectué sur la base de Limoges.

Pour réaliser ce projet, aucune enquête n'a néanmoins été réalisée. A la place, la conservatrice a mis en place des stages de formation aux normes (RAMEAU, UNIMARC) en direction du personnel.

Pour conclure, là non plus, la recherche n'a pas été très fructueuse dans le cadre précis de mon projet. Néanmoins, cela m'a aidé à réaliser que des projets de <span id="page-17-0"></span>catalogues collectifs de plus en plus complexes se mettent en place dans les IUFM et que ces établissements sont en pleine évolution quant à ces questions de catalogage et de normes.

De plus, si dans les différents exemples cités aucune enquête n'a été réalisée, c'est certainement que, contrairement à mon cas, les partenaires étaient en nombre restreint. Il était plus simple d'organiser des réunions préparatoires avec des représentants du Sudoc, de BN-Opale ou de la BMR, que d'organiser des réunions de ce type avec l'ensemble des responsables d'IUFM. D'autant plus que dans le cas du CCFr par exemple, les différents partenaires étaient motivés à niveau égal, alors que les différents sites d'IUFM ne souhaitent peut-être pas tous adhérer au Sudoc, et c'est aussi ce que l'enquête vise à évaluer...

#### **2.2. Solution de repli**

Malgré ces difficultés, il me semblait que je ne pouvais réaliser mon projet sans me servir des déploiements antérieurs réalisés par l'ABES, d'une manière d'ailleurs quasiment identique à des références extérieures.

Tout particulièrement pour le déploiement des établissements du  $2^{eme}$  cercle puisqu'ils avaient ce point commun avec les IUFM de ne pas être des bibliothèques universitaires types, mais des bibliothèques de grandes écoles, avec des pratiques différentes.

Ceci m'a permis de connaître les étapes clés d'un déploiement et le contenu des enquêtes réalisées par le service Réseau et déploiement, ce afin de mieux positionner mon projet : par rapport au projet global, par rapport au contenu prévisible des autres enquêtes (ne pas poser deux fois les mêmes questions, cibler le but de mon enquête, restreindre les questions à ce but…).

#### 2.2.1. Chronogramme général du projet de déploiement

L'enquête technique dont j'aurai la charge s'intègre dans un ensemble de projets, de démarches dépendantes d'une part des autres services de l'ABES et, d'autre part, des IUFM eux-mêmes.

<span id="page-18-0"></span>En effet, lors des déploiements précédents, premier et deuxième cercle, un planning global précis a été mis en place et respecté.

| 24/03<br>Gr. 1<br>03/02<br>19/05<br>27/01/2003<br>ancement<br>Préparation<br>Déploiement<br>Démarrage<br>Gr. 2<br>31/03<br>19/05 | Janvier | Février | Mars |  | Avril | Mai |             | Juin |       | Juillet   |  |
|----------------------------------------------------------------------------------------------------|---------|---------|------|--|-------|-----|-------------|------|-------|-----------|--|
|                                                                                                    |         |         |      |  |       |     |             |      |       |           |  |
|                                                                                                    |         |         |      |  |       |     |             |      |       |           |  |
|                                                                                                    |         |         |      |  |       |     |             |      | 07/07 |           |  |
| Préparation                                                                                                    |         |         |      |  |       |     | Déploiement |      |       | Démarrage |  |

**Déploiement du 2ème cercle : planning des deux groupes**

On peut supposer que lors du déploiement des IUFM, un planning assez similaire serait suivi. On conserverait les mêmes grandes phases : préparation, déploiement, démarrage.

Mon projet prendrait place en amont, après que les questions politiques aient été réglées, c'est-à-dire après que le déploiement des IUFM ait été décidé de manière officielle.

#### 2.2.2. Positionnement par rapport à deux étapes majeures de ce déploiement

*2.2.2.1. L'enquête préparatoire au déploiement* 

L'enquête préparatoire au déploiement est une étape majeure, qui se répète à chaque nouveau déploiement. Cette enquête est réalisée par le service réseau et déploiement. Elle comporte différentes questions, notamment sur les SIGB ou la formation du personnel…

#### **Travail en amont du déploiement (ABES)**

1) Préparation des dossiers étayant les candidatures présentées en CA de l 'ABES (juin 2002)

2) Envoi de courriers préparatoires (octobre 2002) :

- Demande de nomination officielle d'un coordinateur local, annonce du calendrier
- Réalisation d'une enquête préparatoire au déploiement (octobre 2002) :

<span id="page-19-0"></span>- recueil d'informations sur l 'établissement, ses pratiques, sur le SIGB , sur le nombre de postes à déployer et le besoin en formation initiale au Sudoc, etc.

- objectif : proposer un nombre de licences WinIBW, un nombre de places en formation initiale et une répartition des bibliothèques en 2 groupes de déploiement, préparer le déploiement

3) début janvier 2003, propositions aux établissements : appartenance à un groupe, nombre de places en formation et de licences WinIBW

(Extrait de : *Déploiement des bibliothèques « du 2° cercle » dans le Sudoc*, 27/01/2003, documentation interne, ABES)

Mon enquête ne doit pas être redondante avec cette première enquête : elle n'a pas le même but, ne vise pas à l'obtention des mêmes résultats, ne se situe pas au même moment, ne s'adresse pas au même public.

Cette dernière nuance est importante : l'enquête préparatoire s'adresse aux IUFM désirant intégrer le Sudoc et *ayant rempli un dossier de candidature*.

Au contraire, mon enquête serait envoyée à *tous les IUFM*. Elle prendrait place dans une opération de communication, de prise de contact avec ces établissements, de présentation du Sudoc et de son intérêt pour eux.

Les résultats de l'enquête pourraient servir à compléter, et à appuyer, les dossiers de candidature lors du CA de l'ABES.

#### *2.2.2.2. L'étude de la reprise des données locales*

Mon enquête pourrait aussi faire double emploi avec la reprise des données locales dans le Sudoc<sup>[9](#page-19-1)</sup> lors de la phase de préparation. Cette étude porte sur : l'expertise de la base, l'étude des taux de recouvrement, le choix de la méthode (localisation en ligne dans le Sudoc ou exportation des notices du système local vers le Sudoc), l'analyse des échantillons de notices, l'étude de faisabilité.

Cette phase d'étude est donc très axée sur l'étude des données ce qui pourrait poser problème par rapport au contenu de mon enquête.

 $\overline{a}$ 

<span id="page-19-1"></span><sup>9</sup> Cf. doc. Interne : *Entrée des données des bibliothèques dans le Sudoc*. (27/01/2003)

Mais le but de mon enquête est différent : elle est une première évaluation des données et des normes. Elle est plus large (évaluer la quantité de travail, la compatibilité des données…) et moins technique.

Au départ, je m'étais demandé si l'on ne pouvait pas coupler les deux et en quelque sorte « faire d'une pierre deux coups ». Mais après réflexion, cela s'est avéré peu judicieux puisque mon enquête s'adresse à l'ensemble des IUFM et pas à ceux qui font acte de candidature… La dernière partie de l'enquête a donc été supprimée : pas de demande d'extraction de fichier (réalisable avec Loris et BCDI) ni de notices ISBD « types », afin de ne pas rendre la réponse à ce questionnaire trop lourde et d'éviter de surcharger de travail la personne responsable du dépouillement de cette étude, Mireille Teissèdre, pour un résultat incertain.

*Extrait initialement prévu sur le formulaire d'enquête et finalement supprimé :* 

#### **IV. Pourriez-vous me faire parvenir :**

- Un échantillon type de vos notices ISBD et du format que vous utilisez (au moins une dizaine) ?
- Un fichier contenant une liste de vos ISBN pour pouvoir calculer le taux de recouvrement avec le Sudoc ? (Fichier texte, 1 ISBN par ligne)

# <span id="page-21-0"></span>*Partie 3 : Lancement de l'enquête*

## **1. Choix préalables**

#### **1.1. Choix de diffusion**

La questionnaire sera auto-administré, car les problèmes d'interprétation ont été limités au maximum : questions très techniques, attention portée au vocabulaire employé (lors de la phase de test), majorité de questions fermées ou semi-fermées. Il sera envoyé par courrier : 1 exemplaire par site (pas par SCD) ; et par courriel au responsable du SCD des IUFM. Ce dernier sera alors chargé de le redistribuer sur les différents sites.

Il sera encadré d'une lettre expliquant la démarche de l'ABES, le but de l'enquête, émanant de la directrice de l'établissement. La communication auprès des IUFM est un des objectifs seconds de l'enquête.

Ce choix de diffusion implique de prévoir une date buttoir pour répondre au questionnaire et d'organiser des relances (deux minimum). La première un mois avant le date limite de retour des questionnaires. La deuxième, accompagnée d'un nouvel exemplaire de l'enquête, deux semaines avant l'échéance<sup>10</sup>.

L'absence de réponse à ce questionnaire sera significative : pas de volonté de l'établissement à intégrer le Sudoc.

#### **1.2. Quel échantillonnage ?**

Cette enquête ne s'effectuera pas sur un échantillonnage des IUFM de France. Mais dans le cadre de notre projet, cette enquête sera distribuée à tous les IUFM, de manière exhaustive.

Plus précisément encore, il faudra certainement prévoir un formulaire d'enquête par site, même si le SCD des IUFM centralise et valide cette enquête en la redistribuant. En effet, tous les IUFM ne sont pas structurés en SCD aux fonds, aux normes et au catalogue identiques.

 $\overline{a}$ 

<span id="page-21-1"></span><sup>&</sup>lt;sup>10</sup> Cf. chronogramme du projet

# <span id="page-22-0"></span>**2. Préalables organisationnels**

### **2.1. Quelle équipe projet ? (Evaluation des besoins)**

Pour mener à bien le projet, l'équipe doit varier les compétences et il est donc judicieux d'intégrer dans cette équipe du personnel de différents services.

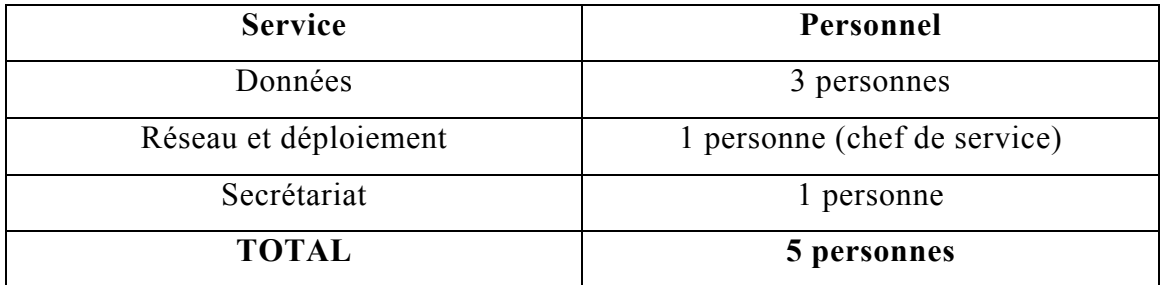

Ces cinq personnes ne travailleront pas à temps plein sur le projet, excepté le chef de projet lors de certaines phases du planning (dépouillement des données, compterendu, réunions…). Les autres ne seront affectés que ponctuellement au projet (réunions, secrétariat…).

On peut diviser ce projet en deux parties.

2.1.1. Partie 1 : la conception et mise en place de l'enquête

C'est le cœur même du projet. De la réalisation du formulaire au dépouillement des données.

Le service données sera responsable du contenu de l'enquête (quelles questions ? quelle formulation ? quelles conséquences ?…)

La personne du secrétariat aura la charge de distribuer le questionnaire et de centraliser les retours, mais aussi de relancer les établissements.

Le service réseau et déploiement se chargera de l'encadrement du projet : communication aux établissements, explication de la démarche, des attentes de l'ABES…

#### 2.1.2. Partie 2 : le suivi de projet

<span id="page-23-0"></span>Moins de personnes seront attachées à cette deuxième partie : la responsable du service réseau et déploiement, la responsable du service données, le chef de projet (en l'occurrence moi).

Une fois l'enquête réalisée et les résultats traités, il s'agit de s'appuyer sur eux pour dresser une première ébauche des déploiements possibles. Quels regroupements d'IUFM ? Quels besoins matériels, de temps de travail, de préparation ?

Mais aussi de mieux comprendre pourquoi certains IUFM n'ont pas désiré répondre à cette enquête et de cerner les besoins spécifiques des IUFM par rapport aux autres types d'établissements déjà déployés.

## **2.2. Organigramme fonctionnel**

*Les lettres entre parenthèses représentent les initiales des personnes concernées.* 

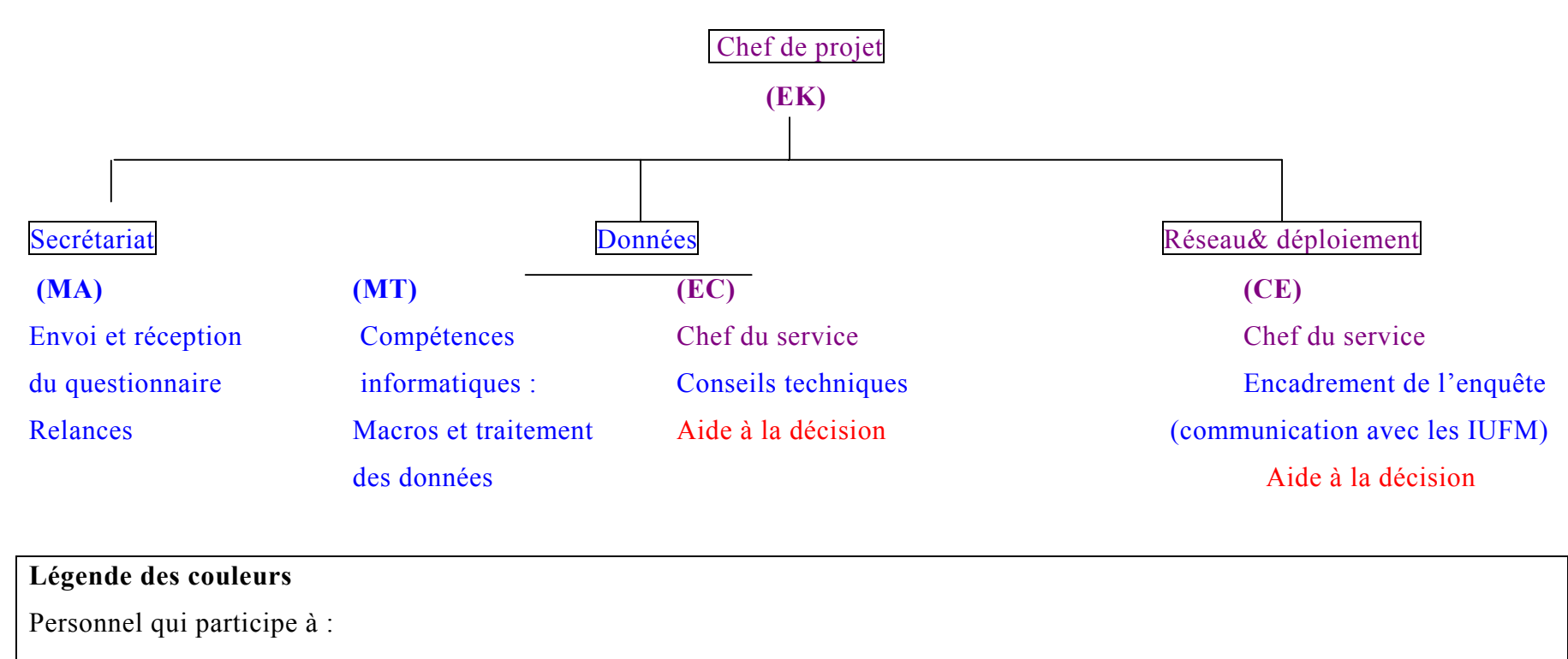

Partie 1 du projet = réalisation de l'enquête

Partie 2 du projet = suivi de l'enquête, choix de scénarios

<span id="page-24-0"></span>Partie 1 et 2

# <span id="page-25-0"></span>**3. Phases de réalisation**

#### **3.1. Phase de test (en bleu ciel sur le planning)**

La phase de test permettra de juger si le questionnaire est compréhensible par les IUFM et si l'on peut le remplir aisément.

Elle s'opérera sur un échantillon de six IUFM, soit environ un cinquième du total, choisis selon les critères suivants :

- $\checkmark$  Leur catalogue est-il accessible en ligne ou non ?
- $\checkmark$  Le logiciel informatique employé (Loris, BCDI...) ?

Pour cela, je me suis procurée ces données techniques sur le site du portail des IUFM afin de faire une typologie rapide des établissements.

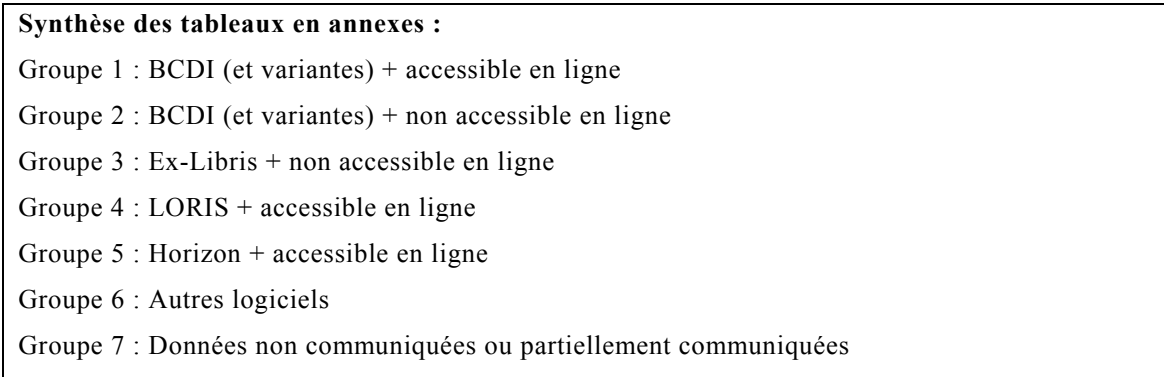

Cette typologie permet un échantillonnage des IUFM par type pour la distribution du questionnaire de test. Le groupe 7 n'est pas révélateur : on ne sélectionnera donc que six IUFM.

Parmi ceux-là on retrouvera certainement Lyon et Montpellier pour les groupes 1 et 4, puisqu'ils ont participé activement à la réalisation de ce travail. Les représentants des autres groupes seront choisis de manière plus aléatoire, sur la base du volontariat.

#### **3.2. Phase de lancement (en bleu sur le planning)**

Un mois et demi entre le départ de l'enquête et son retour.

<span id="page-26-0"></span>Deux relances : la première un mois avant la date butoir, la deuxième quinze jours avant (accompagnée d'un nouvel exemplaire de l'enquête).

Cette phase est assumée par une personne du secrétariat de l'ABES.

Néanmoins, il faut prévoir que les établissements peuvent avoir des questions à propos de cette enquête. Les coordonnées du chef de projet sont donc communiquées (courriel et téléphone professionnel).

### **3.3. Phase d'analyse et dépouillement (en vert sur le planning)**

La **saisie des données** se fera sous Excel, par des tableaux dynamiques croisés.

Il est prévu de commencer la saisie dès le retour des premières enquêtes, sans attendre le retour de toutes pour commencer, afin de gagner du temps. Trois jours maximum après la date butoir tout doit être saisi.

Ensuite, les données seront **traitées**, triées selon différents critères (cf. grille d'analyse).

La **mise en forme graphique** servira pour le compte-rendu. Elle a pour but de rendre plus lisible les résultats pour la réunion.

Ces deux actions s'effectueront en parallèle et devront durer trois jours maximum.

L'**analyse des données** durera une semaine maximum. Il s'agira de réfléchir à partir des résultats triés, de faire des typologies d'IUFM en fonction de différents critères, d'estimer le travail nécessaire en fonction des résultats (volume et état du fonds)…

### **3.4. Phase de rédaction (en jaune sur le planning)**

La **rédaction du compte-rendu** durera une semaine ou moins. Elle servira à mettre au propre un document à distribuer lors de la réunion finale inter-service. Dans ce support seront intégrés les graphiques, la typologie et la prospective (suggestions).

Cette dernière phase permettra de choisir entre les différents scénarios de déploiement possible (ce choix sera fait par le service réseau et déploiement et pas par le service données). Le relais est passé.

(N.B. : les phases d'analyse des données et de rédaction du compte-rendu peuvent déborder légèrement l'une sur l'autre)

## <span id="page-27-0"></span>**3.5. Chronogramme récapitulatif**

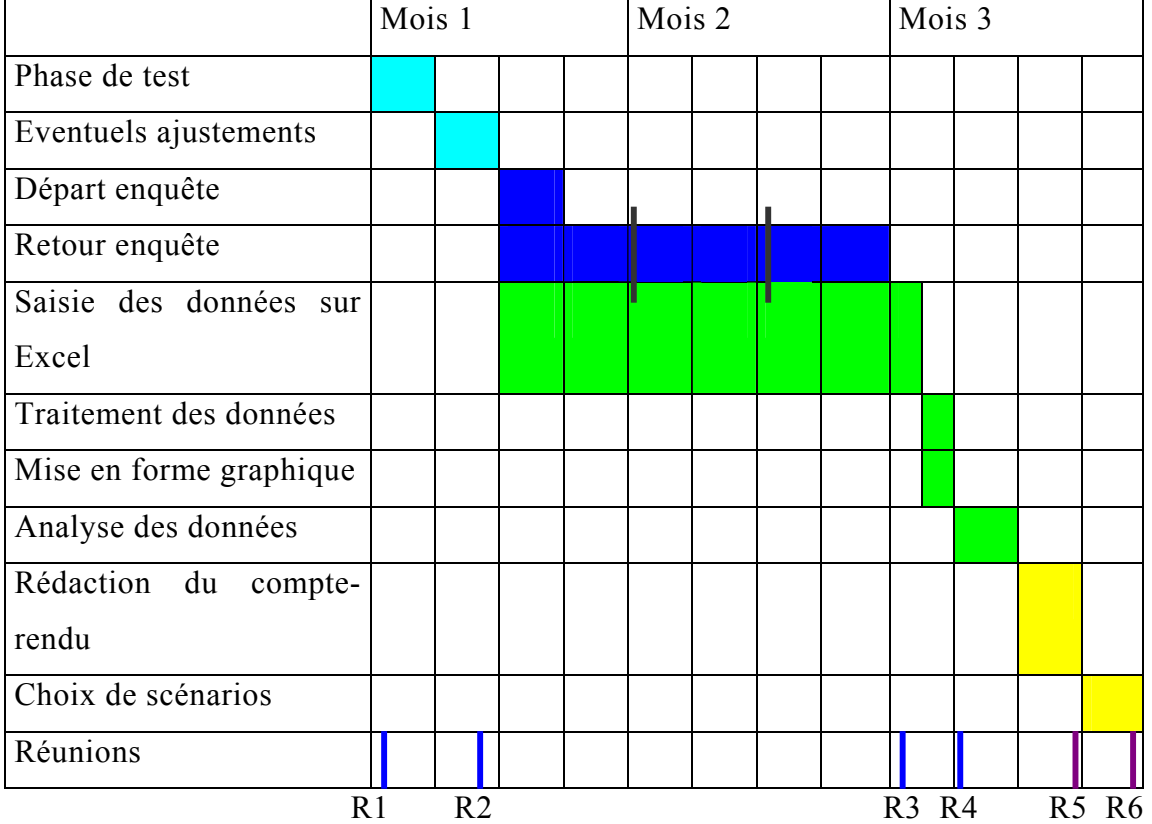

#### **Planning de Gantt**

= Relance auprès des IUFM pour le questionnaire

- = Réunion « partie 1 »
- = Réunion « partie 2 »

#### **Ordre du jour des réunions :**

R1 : lancement de la phase de test (éventuellement prévoir la présence à cette réunion des IUFM

qui auront à répondre au questionnaire de test)

R2 : retours de la phase de test : choix des modifications

R3 : retours des questionnaires : premières constatations

R4 : communication des résultats d'enquête : distribution du compte-rendu

R5 et R6 : élaboration des différents scénarios de déploiement probables…

# <span id="page-28-0"></span>*Partie 4 : Résultat*

**1. Le formulaire d'enquête** 

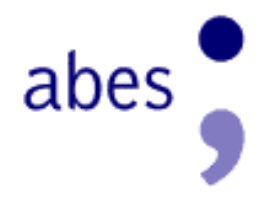

**Responsable :** Emilie Kohlmann, bibliothécaire.

# **Enquête autour des fonds des IUFM**

**Cette enquête a pour but de comparer les fonds des IUFM avec ceux contenus dans le SUDOC afin d'évaluer l'intérêt d'un éventuel déploiement avec reprise ou rétroconversion en ligne des données existantes.** 

## **I. Coordonnées de l'établissement**

(A remplir par le responsable du SCD, en un seul exemplaire pour tous les sites)

**Nom de l'établissement :**……………………………………………………………… **Adresse :**………………………………………………………………………………… ……....…………………………………………………………………………………… …………….. **Description de l'établissement (sites, bibliothèques partenaires) :**  …………………………………………………………………………………………… …………………………………………………………………………………………… …………………………………………………………………………………………… ……………………………………………………………………………………………  $\mathcal{L}^{\text{max}}$ …………………………………………………………………………………………… …………………………………………………………………………………………… ……………………………………………………………………………………………  $\mathcal{L}^{\text{max}}$ …………………………………………………………………………………………… …………………………………………………………………………………………… …………………………………………………………………………………………… ……………………………………………………………………………………………  $\mathcal{L}^{\text{max}}$ …………………………………………………………………………………………… . The same state of the same state of the same state of the same state of the same state of the same state of the same state of the same state of the same state of the same state of the same state of the same state of the **Nom du responsable du SCD de l'IUFM :** …………………………………………… **Téléphone :** …………………………………………… **Fax :**……………………………………………………. **Adresse électronique :**………………………………………………………………………….

# **II. Le fonds**

(1 exemplaire à remplir par site)

### **1. Evaluation quantitative**

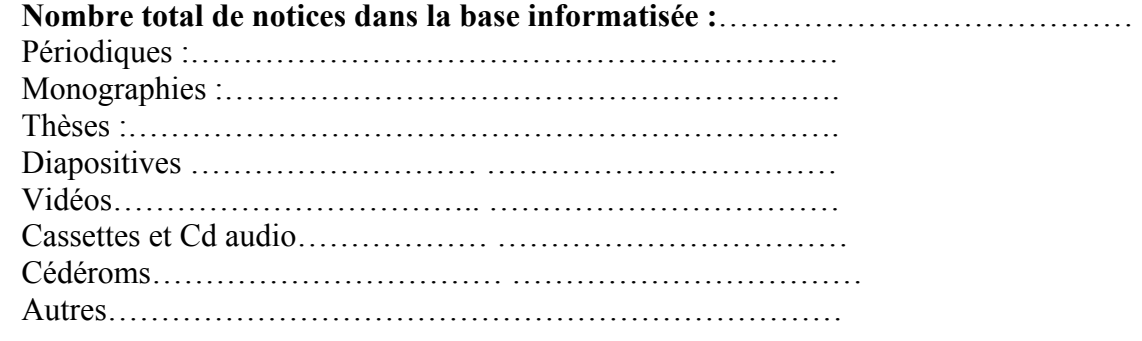

#### **Nombre de documents non présents dans cette base (catalogues papier) :**

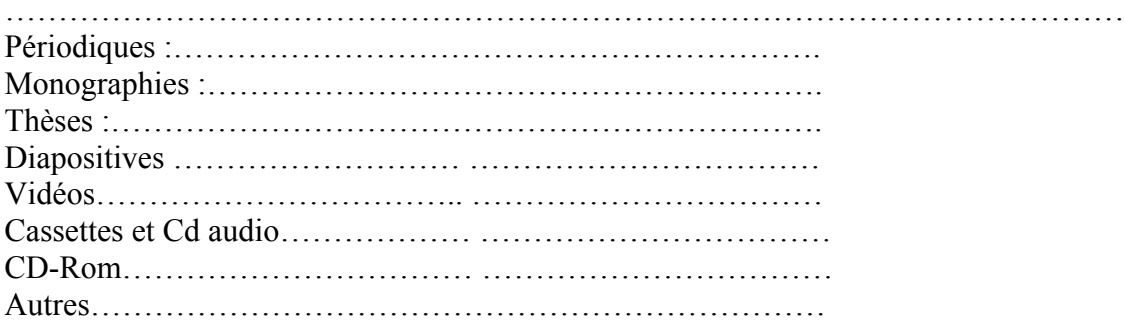

#### **Nombre de documents non catalogués (en mètres linéaires) :**

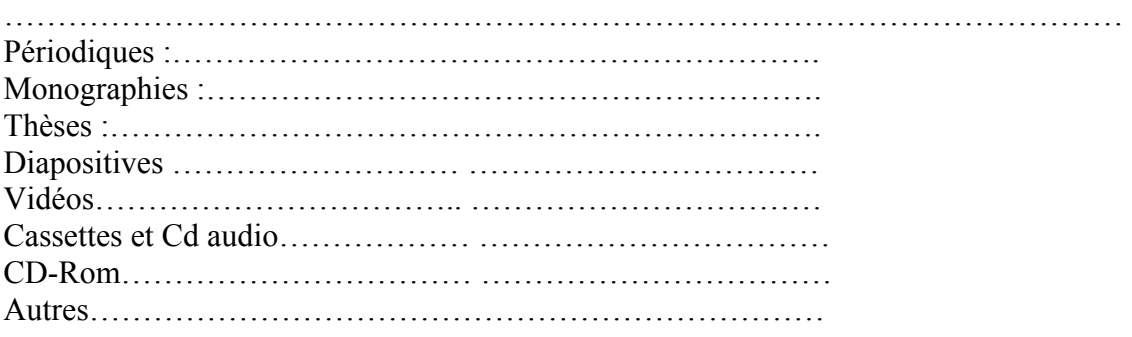

### **2. Types de monographies de l'établissement (Merci de préciser un nombre ou un pourcentage lorsque c'est possible)**

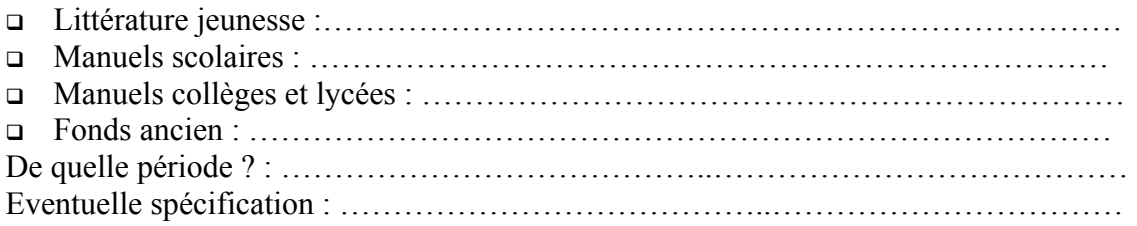

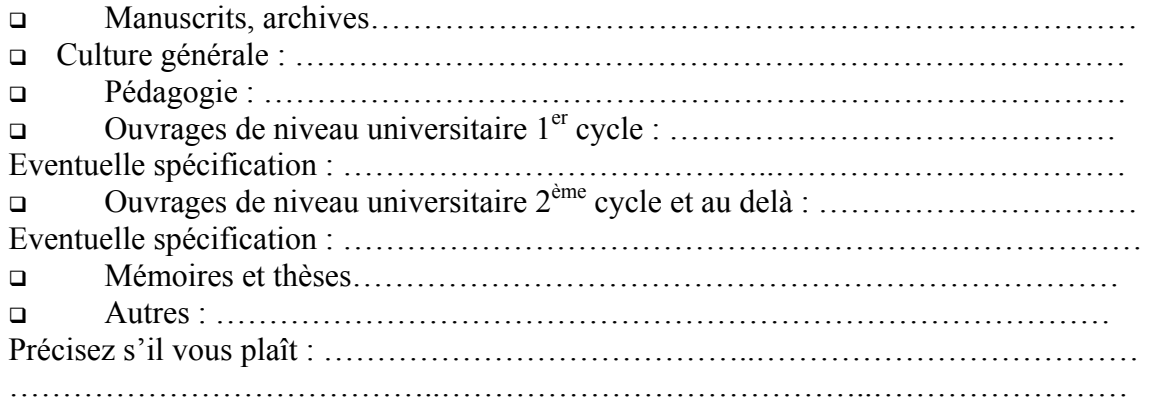

#### **Evaluation chronologique (en mètre linéaire)**

Monographies :

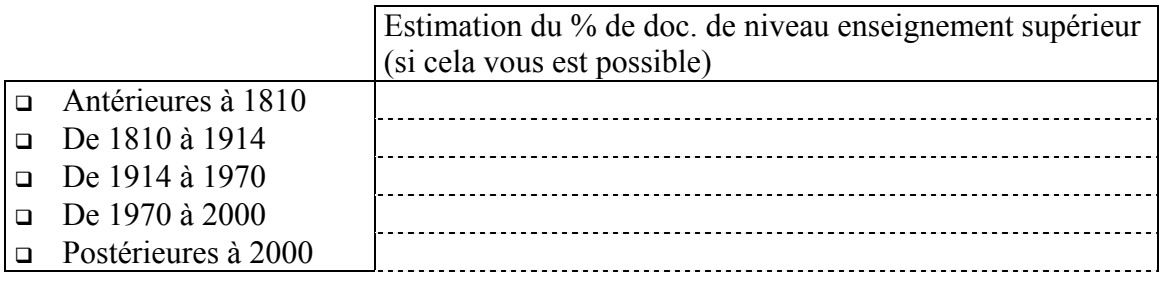

### **3. Les périodiques de l'établissement**

Participez vous au Sudoc-PS ?

- o Oui
- Non

Si non, participiez-vous au CCNPS ?

- Oui
- Non

Si oui, jusqu'à quelle date ?………………………………………………………………. Si non, combien de titres de périodiques (collection fermée ou ouverte) possédez-vous ?

…………………………………………………………………………………………….

#### **4. Le catalogue**

Existe-t-il des doublons dans votre base locale ?

- o Oui
- Non

# **III. Le catalogage**

(1 exemplaire à remplir par site)

#### **1. Format**

Format interne de la base locale :

- □ Unimarc
- □ Marc 21
- **D** Autre

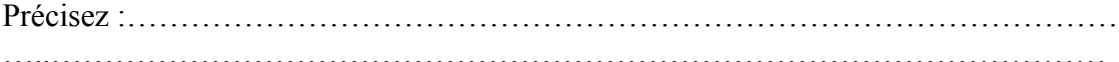

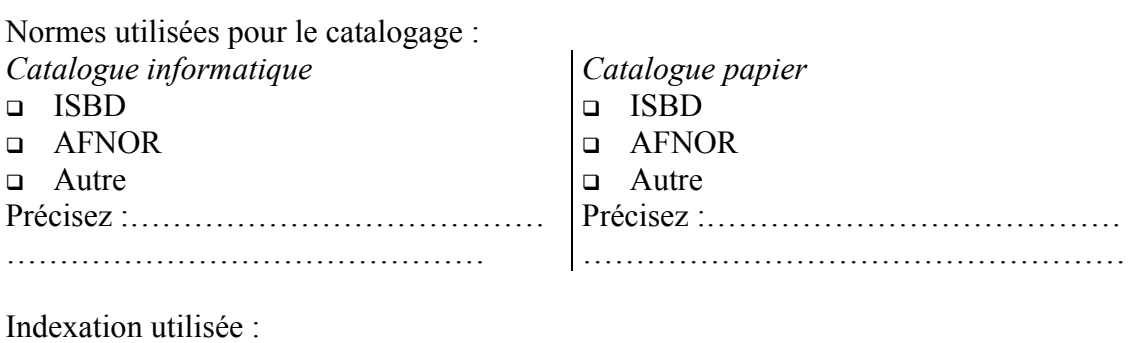

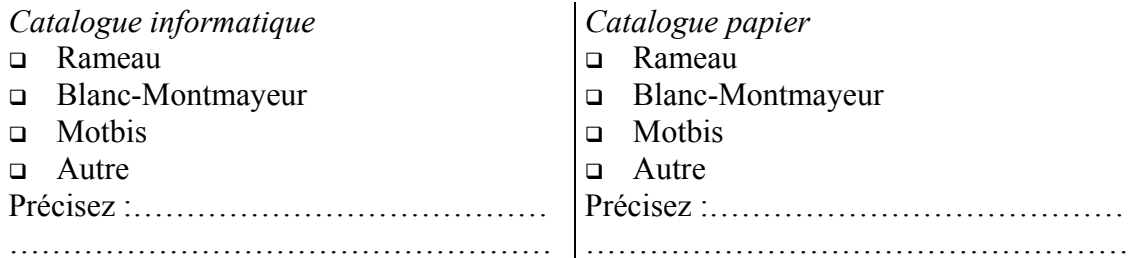

#### **2. Personnel**

Combien de personnes sont affectées au catalogage ? ………………………………… Equivalant à combien de postes à temps plein ?………………………………………….

Qualification du personnel :

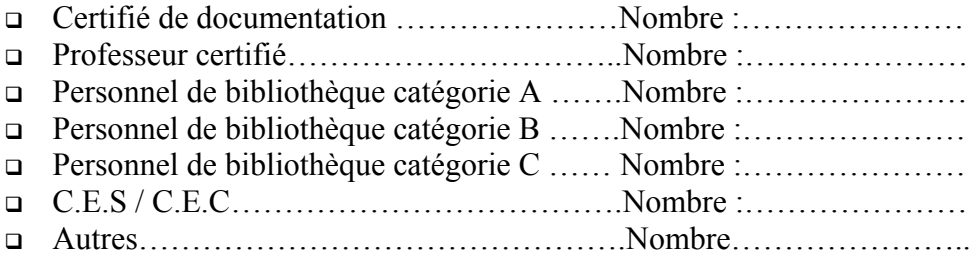

### **3. Alimentation courante de la base locale par une source de notices bibliographiques :**

Votre base locale est alimentée par :

□ CD BN-Opale CDDP / CRDP Autre Précisez :………………………………………………………………………………… …..………………………………………………………………………………………

Avez-vous réalisé des projets de rétroconversions de vos catalogues papier ?

o Oui

Non

\*\*\*\*\* \*\*\*\*\* \*\*\*\*\*

Merci d'avance pour le temps que vous avez consacré à répondre à toutes mes questions.

Je suis à votre disposition à l'adresse suivante :

**Adresse :**  Emilie Kohlmann Agence Bibliographique de l'Enseignement Supérieur 25, rue Guillaume Dupuytren Immeuble le Florence BP 4367 34196 Montpellier Cedex 5 **Téléphone :** 04.67.54.84.10 **Fax :** 04.67.54.84.14 **Mail :** [kohlmann@abes.fr](mailto:kohlmann@abes.fr)

# <span id="page-34-0"></span>**2. Grille d'analyse de cette enquête**

### **2.1. Grille récapitulative des conséquences des questions**

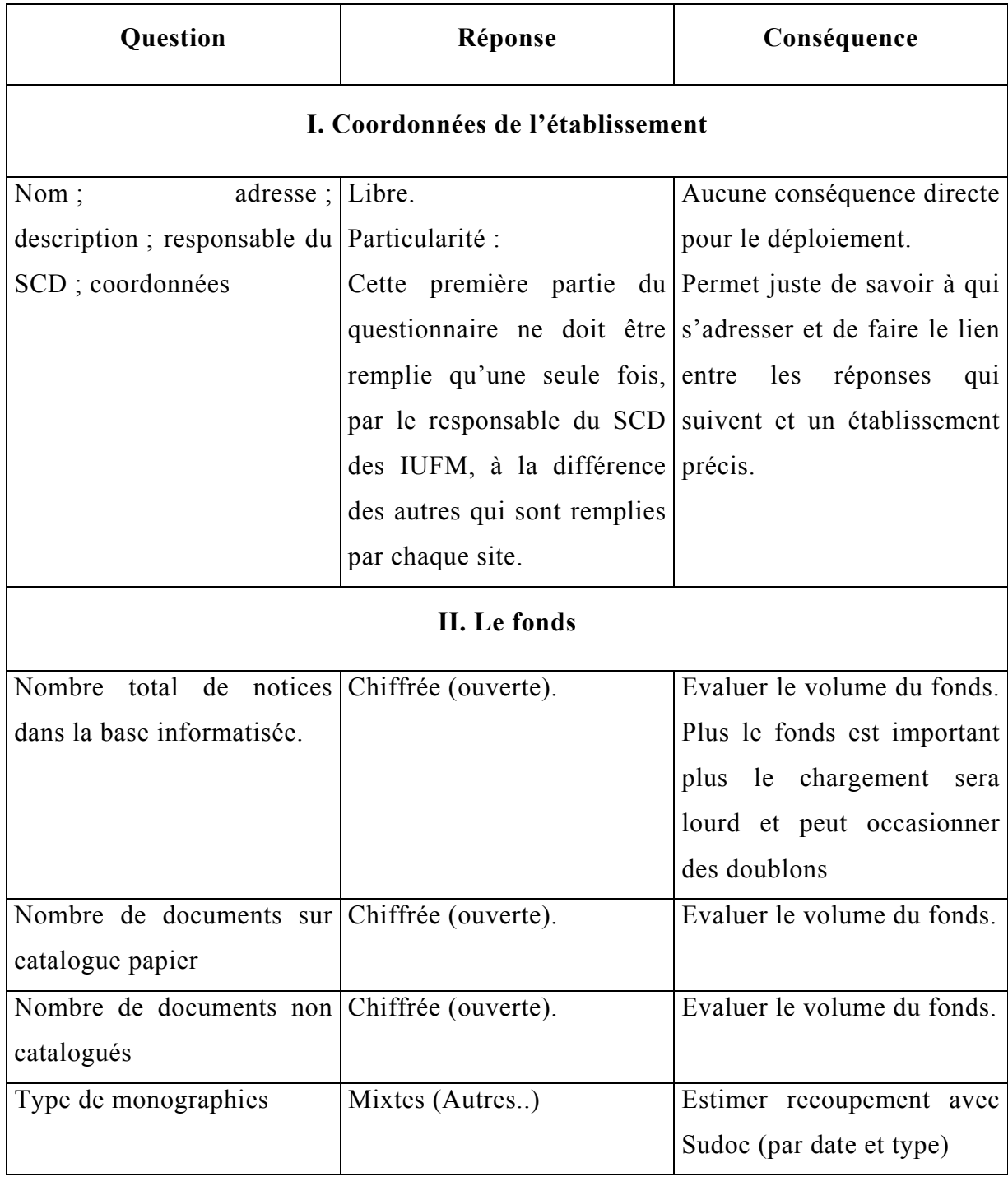

<span id="page-35-0"></span>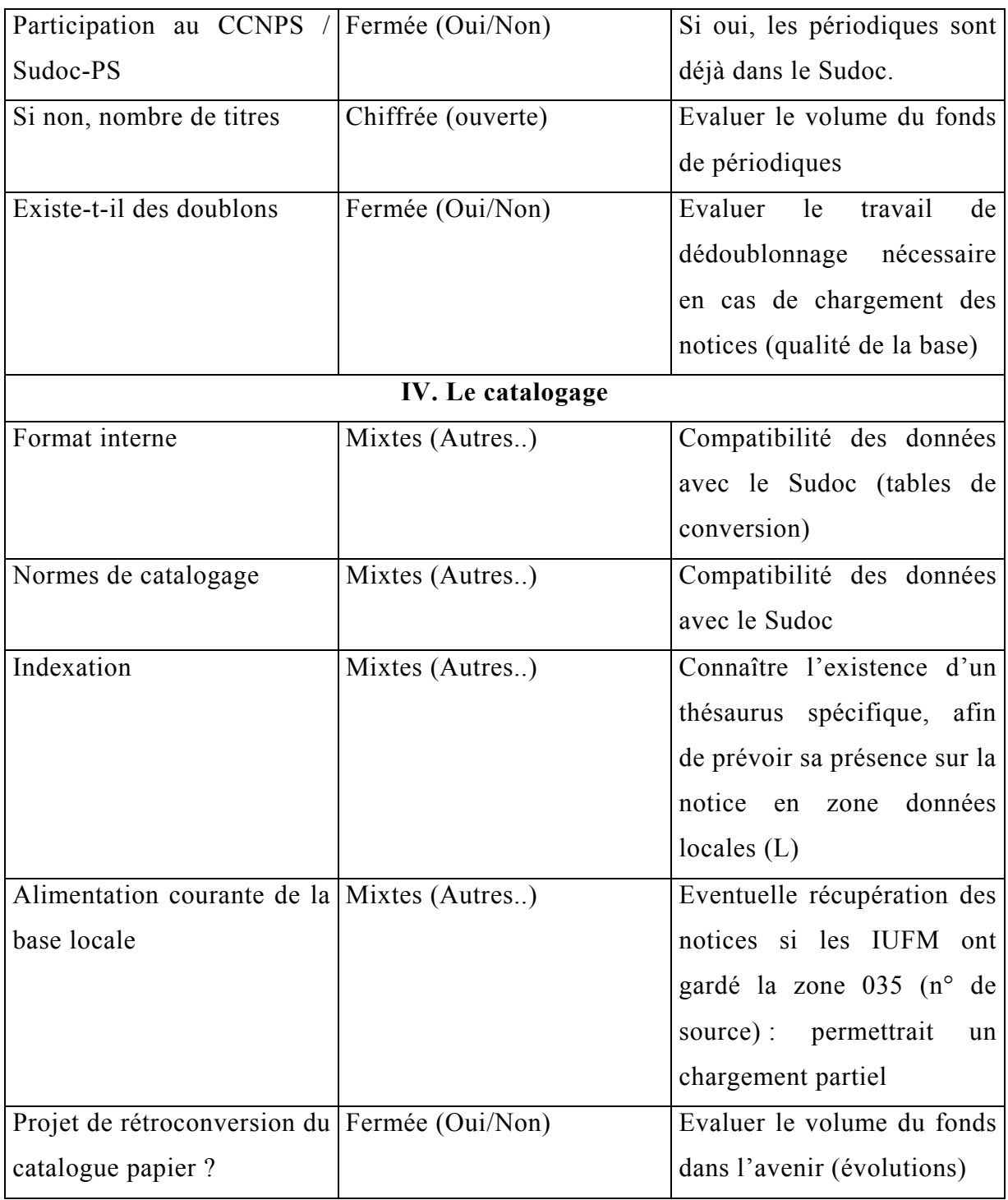

#### **2.2. Grille prévisionnelle de croisement**

Comment lire cette grille ?

La colonne de gauche indique quels résultats sont à croiser pour obtenir des critères synthétiques parlants (dans le but final de dresser une typologie des IUFM par rapport à la difficulté potentielle de déploiement).

Certains critères obtenus en colonne de droite deviennent ensuite des résultats à recroiser avec d'autres. La ligne en gras dans le tableau indique lorsque des critères obtenus à partir des réponses au questionnaire sont utilisés pour former de nouveaux critères (qu'on pourrait dire de « niveau 2 »).

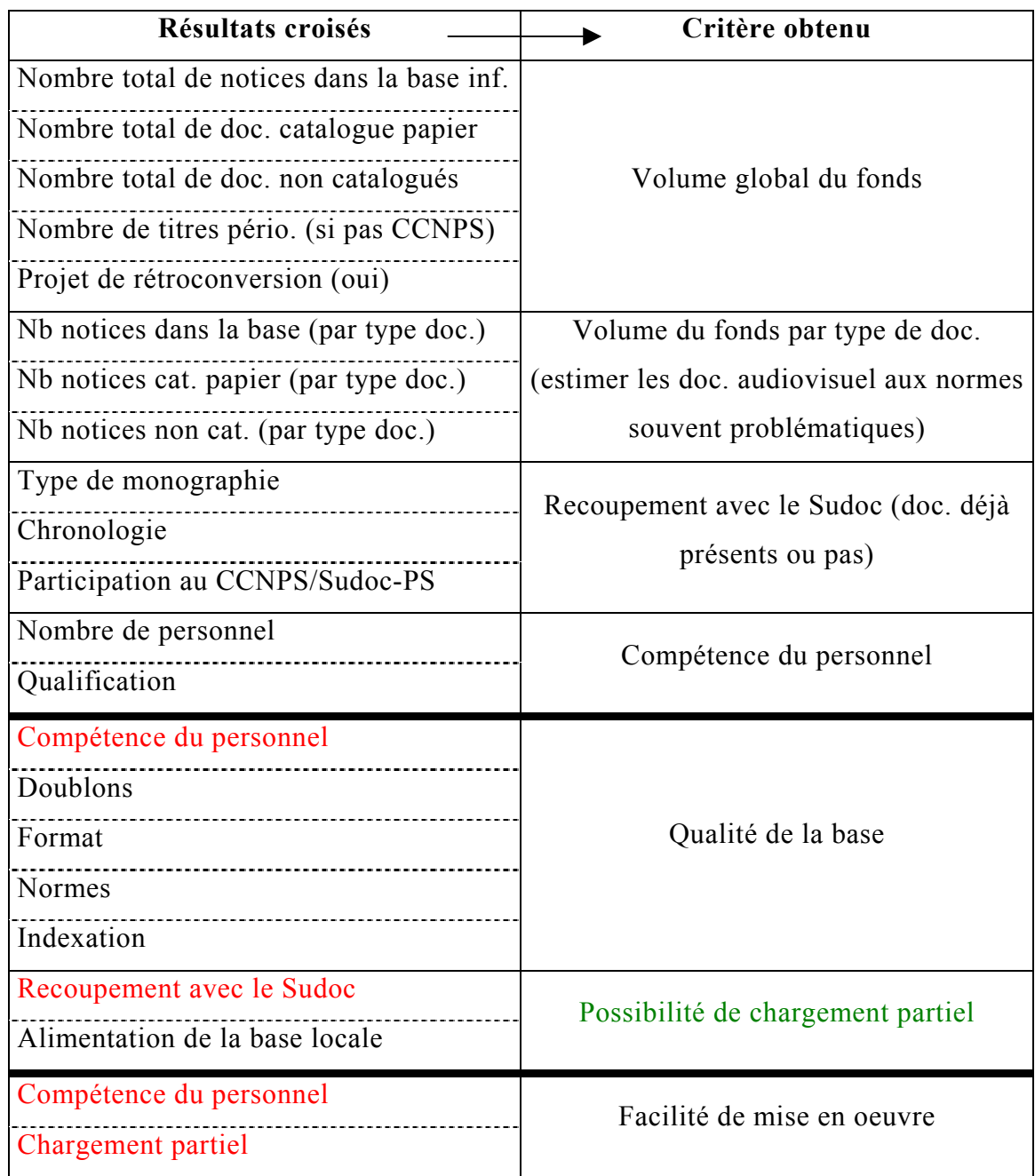

<span id="page-37-0"></span>Tout ceci pour aboutir à un croisement final visant à estimer la charge de travail des deux types d'établissements en fonction du volume du fonds, de la qualité de la base, de la facilité de mise en œuvre.

# **3. Suivi de projet**

Le suivi de cette enquête dépendra entièrement du service réseau et déploiement. Une fois la quantité de travail nécessaire pour chaque type d'IUFM définie, restera à choisir quels IUFM semblent « prêts » à être intégrés à un futur projet de déploiement, en fonction des données collectées, et lesquels ne peuvent pas encore être déployés du fait de la qualité de leur base, du manque de personnel, de leur logiciel informatique ou encore simplement de leur absence de volonté (n'ont pas répondu au questionnaire ou de manière trop superficielle).

Aux IUFM retenus, sera demandé de remplir les dossiers de candidature comme lors des déploiements antérieurs, afin d'affiner l'étude de faisabilité et des moyens nécessaires. On retombera alors sur le déroulement « habituel » d'un déploiement comme nous l'avons présenté à l'intérieur de ce document.

Il serait bon de prévoir ensuite un document pour les IUFM qui ont répondu à l'enquête mais dont le déploiement, actuellement, serait a priori trop lourd afin de leur expliquer de quelle manière ils pourraient faciliter ce déploiement (remise aux normes du catalogue, SIGB…).

Enfin, il faut prévoir de diffuser le compte-rendu de l'enquête à l'ensemble des IUFM, ne serait-ce que pour les informer des suites du questionnaire auquel ils ont, ou pas, répondu.

# <span id="page-38-0"></span>*Conclusion*

*« Une inspection de bibliothèque d'IUFM a provoqué son lot d'interrogations. (…)* 

*L'ensemble de l'IUFM, constitué par les différents centres en dépendant dans le cadre de l'académie, est un bel exemple de réseau documentaire en devenir qui doit notamment régler des questions immobilières, aborder des problématiques de conservation, mener une réflexion sur les relations avec les CRDP et CDDP. »* 

Rapport annuel d'activité, Année 2000, Inspection générale des bibliothèques. [http://www.education.gouv.fr/syst/igb/dochtm/rapport2000.htm#bilan](http://www.education.gouv.fr/syst/igb/dochtm/rapport2000.htm)

Depuis cette citation, il y a trois ans, beaucoup de projets se sont mis en place, et se mettent toujours en place, dans les IUFM. Création de SCD, de catalogues collectifs, travail sur les normes et les politiques d'acquisition… marquent la présence d'une dynamique dans ces établissements.

Si cela est très positif, il n'empêche que cela complexifie d'autant plus l'harmonisation de ces établissements au sein d'un catalogue collectif universitaire et national. En effet, les IUFM conservent un statut hybride, entre le centre de documentation et la bibliothèque, avec du personnel issu de ces deux milieux, et leur évolution n'est pas encore achevée.

La diffusion d'une enquête devra prendre en compte les disparités encore présentes actuellement et il va sans dire qu'un déploiement des IUFM dans le Sudoc ne pourrait se faire que de façon échelonnée et progressive, presque au cas par cas.

L'inspection générale des bibliothèque conclue ainsi son rapport de 2002 : *« Enfin, chaque IUFM devra à terme se positionner clairement vis-à-vis du SUDOC géré par l'Agence bibliographique de l'Enseignement supérieur. »* (Rapport annuel d'activité, Année 2002, Inspection générale des bibliothèques. [ftp://trf.education.gouv.fr/pub/edutel/syst/igb/rapport2002.pdf\)](ftp://trf.education.gouv.fr/pub/edutel/syst/igb/rapport2002.pdf)

# <span id="page-39-0"></span>*Bibliographie*

#### **REALISATION D'ENQUÊTE : MÉTHODES**

- **Fenneteau, Hervé**. *Enquête : entretien et questionnaire*. Paris : Dunod, 2002. Les Topos. ISBN 2-1000-5792-8
- **Singly, Françoise De**. *L'enquête et ses méthodes : le questionnaire*. Paris : Nathan Université, 1992. Sociologie 128. ISBN 2-09-190-567-4
- **Jones, Russel A**. *Méthode de recherche en sciences humaines.* Traduction et adaptation de la deuxième édition américaine par Burnay, Nathalie et Servais, Olivier. Avec la collaboration de Vandendorpe, Florence. Paris, Bruxelles : De Boeck Université, 2000. Méthodes en sciences humaines. ISBN 2-8041-2800-8. ISSN 1373-0231

#### **CONDUITE DE PROJET**

- **Maders, Henri-Pierre et Clet, Etienne**. *Comment manager un projet : les 7 facettes du management de projet*. Paris : Editions d'Organisation, 2002. Les livres outils. ISBN 2-7081-2786-1
- **Maders, Henri-Pierre, Gauthier, Elizabeth et Le Gallais, Cyrille.** *Conduire un projet d'organisation : guide méthodologique : les 3 étapes de la démarche générale, les 15 outils de pilotage, les 7 compétences relationnelles, les 10 thèmes classiques, les 5 méthodes spécifiques, les 50 outils techniques*. Paris : Editions d'Organisation, 1998, 2000, 2002. 3ème édition. ISBN 2-7081-2760-8

#### **DEPLOIEMENT DES IUFM DANS LE SUDOC**

• **Bollini-Bilga, Anne**. *Un IUFM dans le Sudoc ? L'IUFM de Lyon dans la perspective du Système universitaire de documentation*. Sous la direction de Frédérique Mondon, chargée d'enseignement ENSSIB. Projet professionnel personnel. Septembre 2002.

• *Les réseaux documentaires : séminaire professionnel formation des formateurs des IUFM du Pôle Grand Est*. 27, 28 et 29 mars 2000. Centre IUFM de Dijon. CD-ROM + accès web

• **Inspection générale des bibliothèques.** *Rapport annuel d'activité*. 2000**.** URL : [http://www.education.gouv.fr/syst/igb/dochtm/rapport2000.htm#bilan](http://www.education.gouv.fr/syst/igb/dochtm/rapport2000.htm) (07/2003)

• **Inspection générale des bibliothèques.** *Rapport annuel d'activité*. 2002. URL :<ftp://trf.education.gouv.fr/pub/edutel/syst/igb/rapport2002.pdf> (09/2003)

#### **DOCUMENTATION INTERNE A L'ABES**

- **Teissèdre, Mireille.** *Entrer dans le Sudoc : expertise de la base bibliographique*. Document interne à l'ABES.
- *Enquête préliminaire au déploiement du système universitaire de documentation dans les établissements du 2ème cercle (2003).* Document interne à l'ABES.
- *Déploiement des bibliothèques "du 2° cercle" dans le Sudoc.*Document interne à l'ABES. Disponible sur le site de l'ABES. 27/01/2003
- *Entrée des données des bibliothèques dans le Sudoc.* Document interne à l'ABES. Disponible sur le site de l'ABES. 27/01/2003

#### **SITES INTERNET**

- Site de l'ABES
- URL : [http://www.abes.fr](http://www.abes.fr/) (05/2003)
- Site du Sudoc
- URL : [http://www.sudoc.abes.fr](http://www.sudoc.abes.fr/) (05/2003)
- Le portail des IUFM de France
- URL : [http://www.iufm.education.fr](http://www.iufm.education.fr/) (05/2003)
- Les ressources documentaires des IUFM : annuaire des services de la documentation
- URL : [http://www.iufm.education.fr/f\\_ress\\_peda.htm](http://www.iufm.education.fr/f_ress_peda.htm) (06/2003)
- Le site de l'IUFM de Montpellier
- URL : [http://www.montpellier.iufm.fr](http://www.montpellier.iufm.fr/) (05/2003)
- Le site de l'IUFM de Lyon
- URL : [http://www.lyon.iufm.fr](http://www.lyon.iufm.fr/) (05/2003)
- Sur le site du CNDP
- URL : [http://www.cndp.fr/cndp\\_reseau](http://www.cndp.fr/cndp_reseau) (06/2003)
- (Carte des différents CDRP avec liens vers leur site)

# <span id="page-42-0"></span>*Table des annexes*

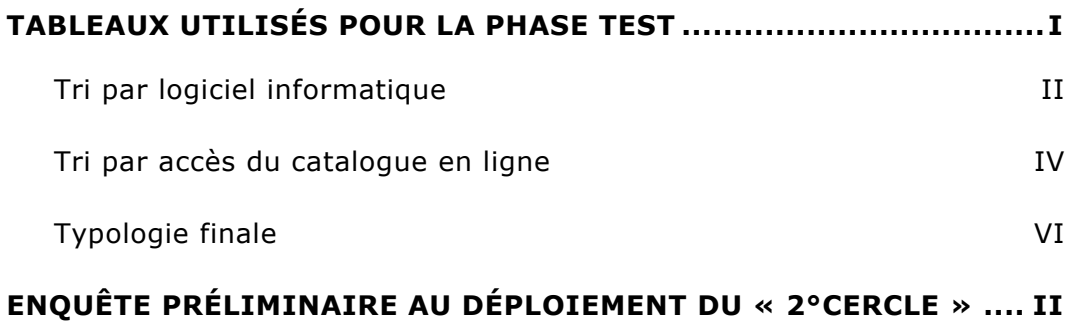

Annexes

# <span id="page-43-0"></span>*Tableaux utilisés pour la phase test*

# **Tri par logiciel informatique**

<span id="page-44-0"></span>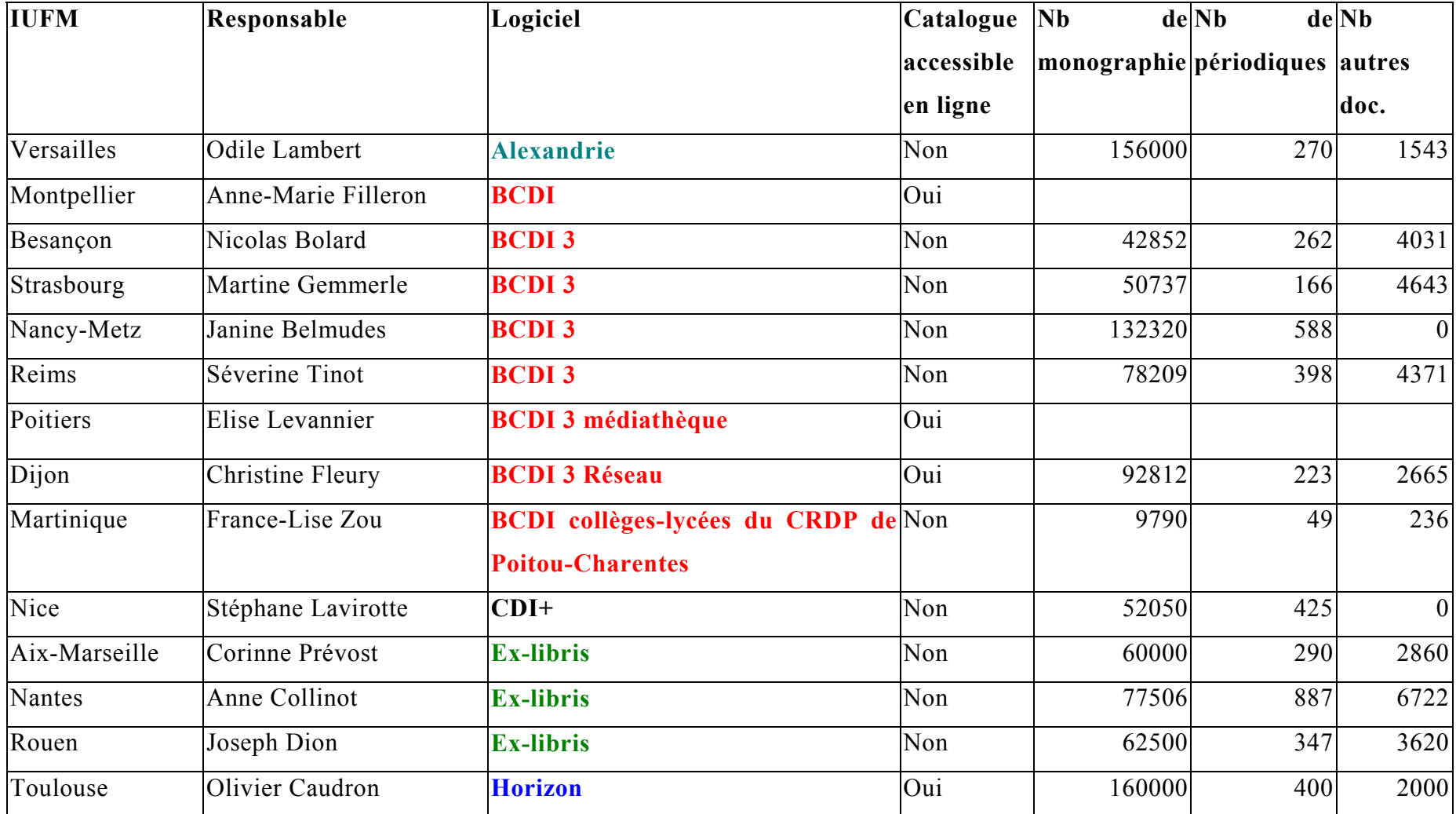

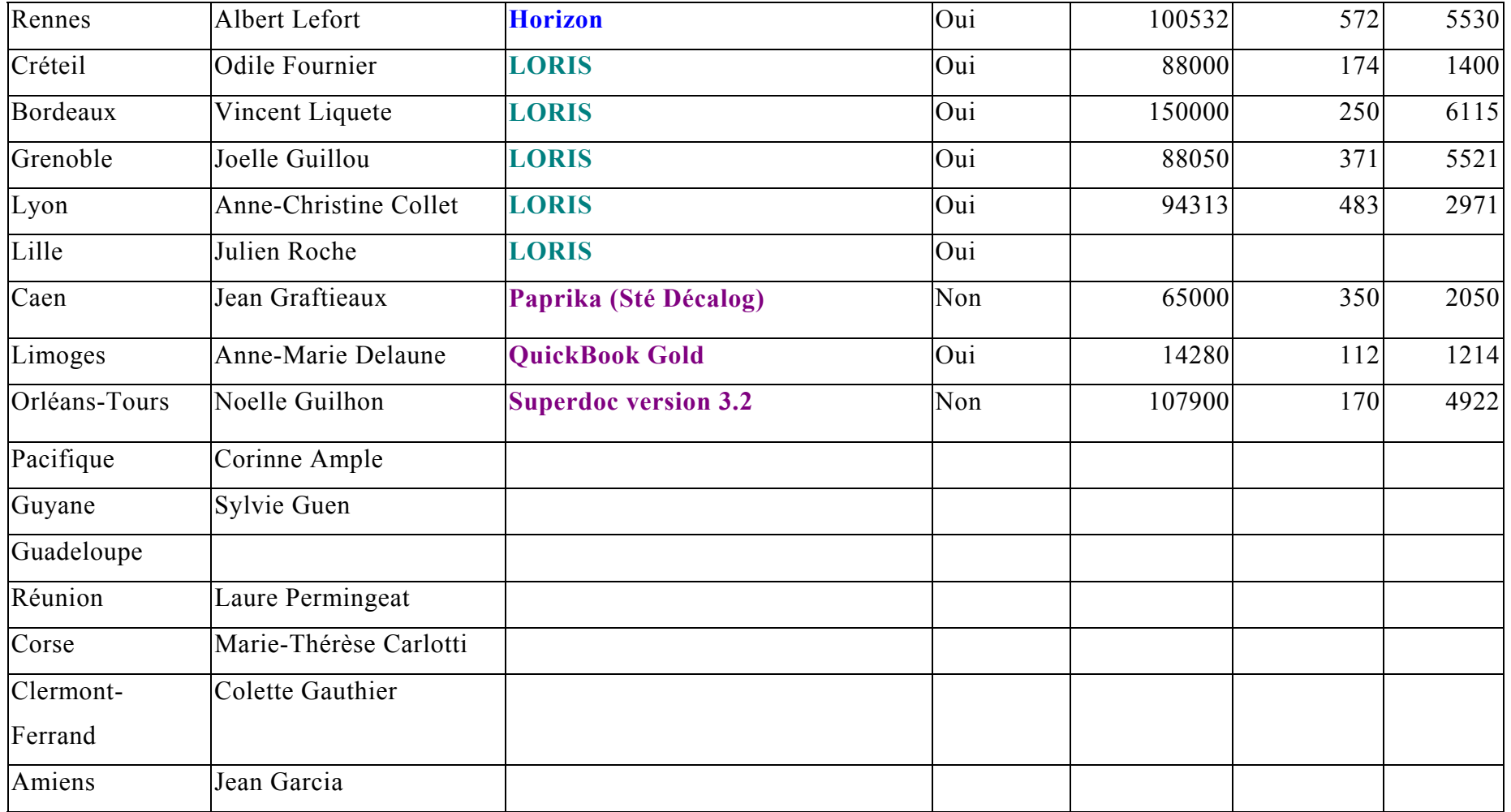

# **Tri par accès du catalogue en ligne**

<span id="page-46-0"></span>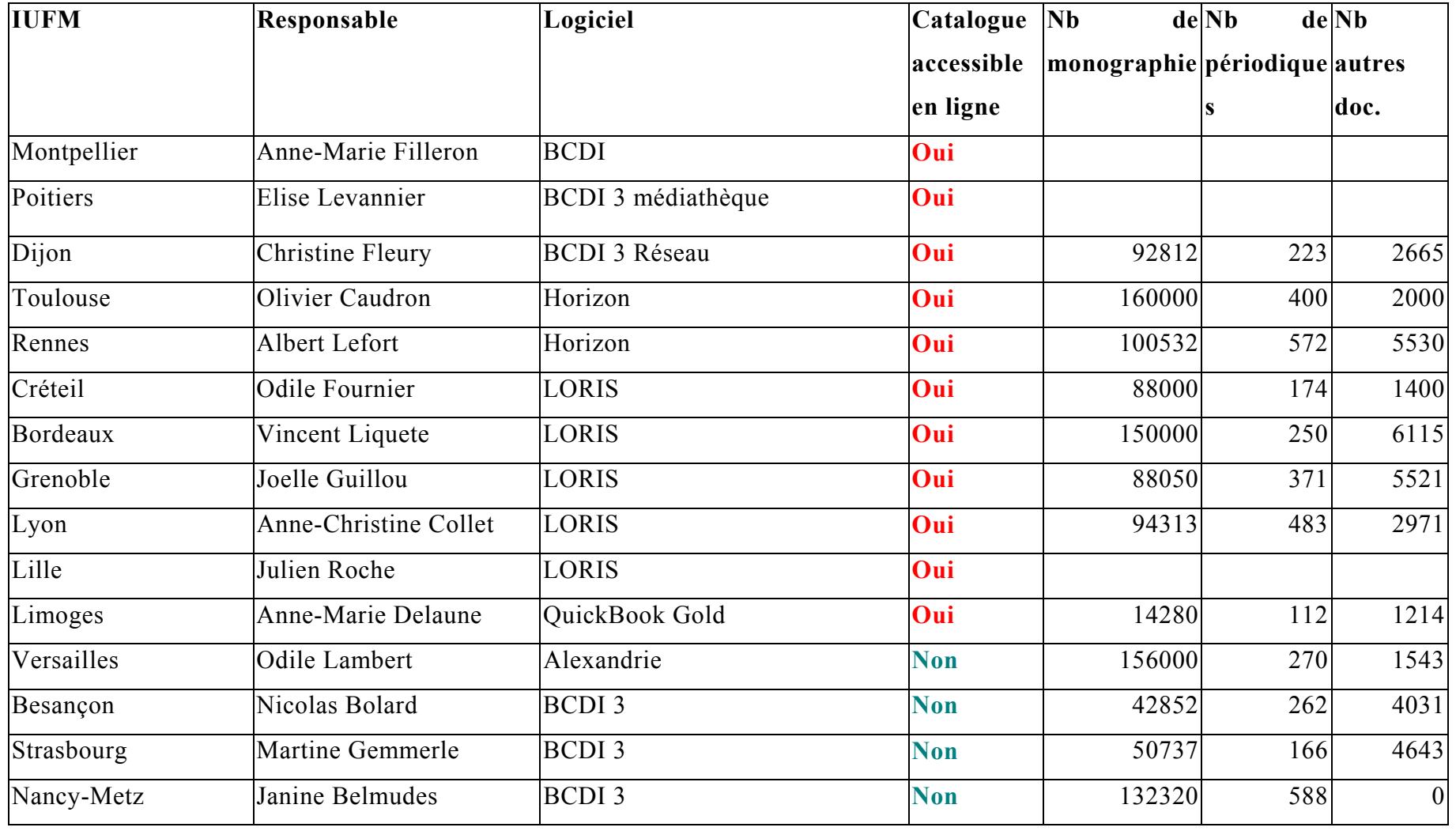

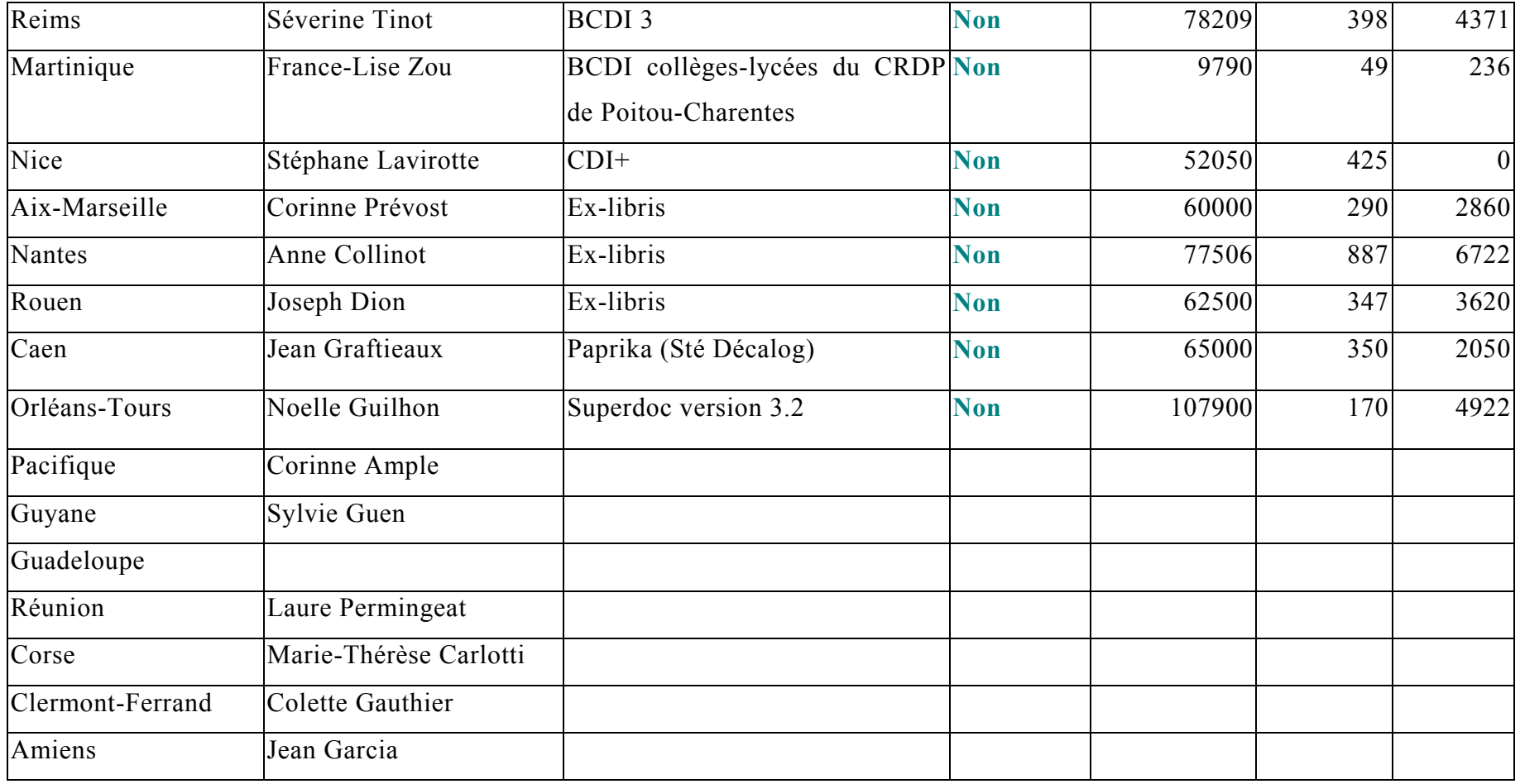

# **Typologie finale**

<span id="page-48-0"></span>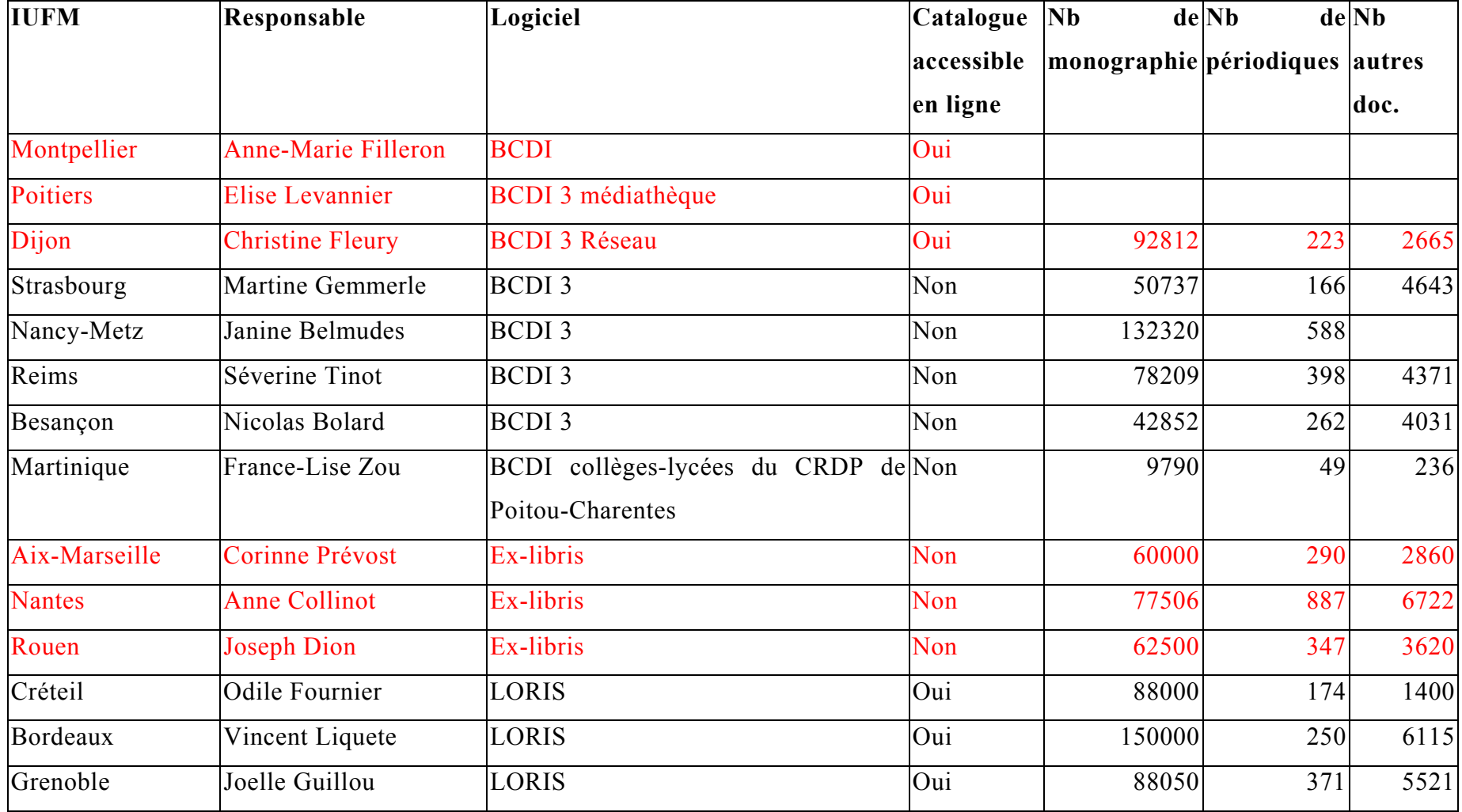

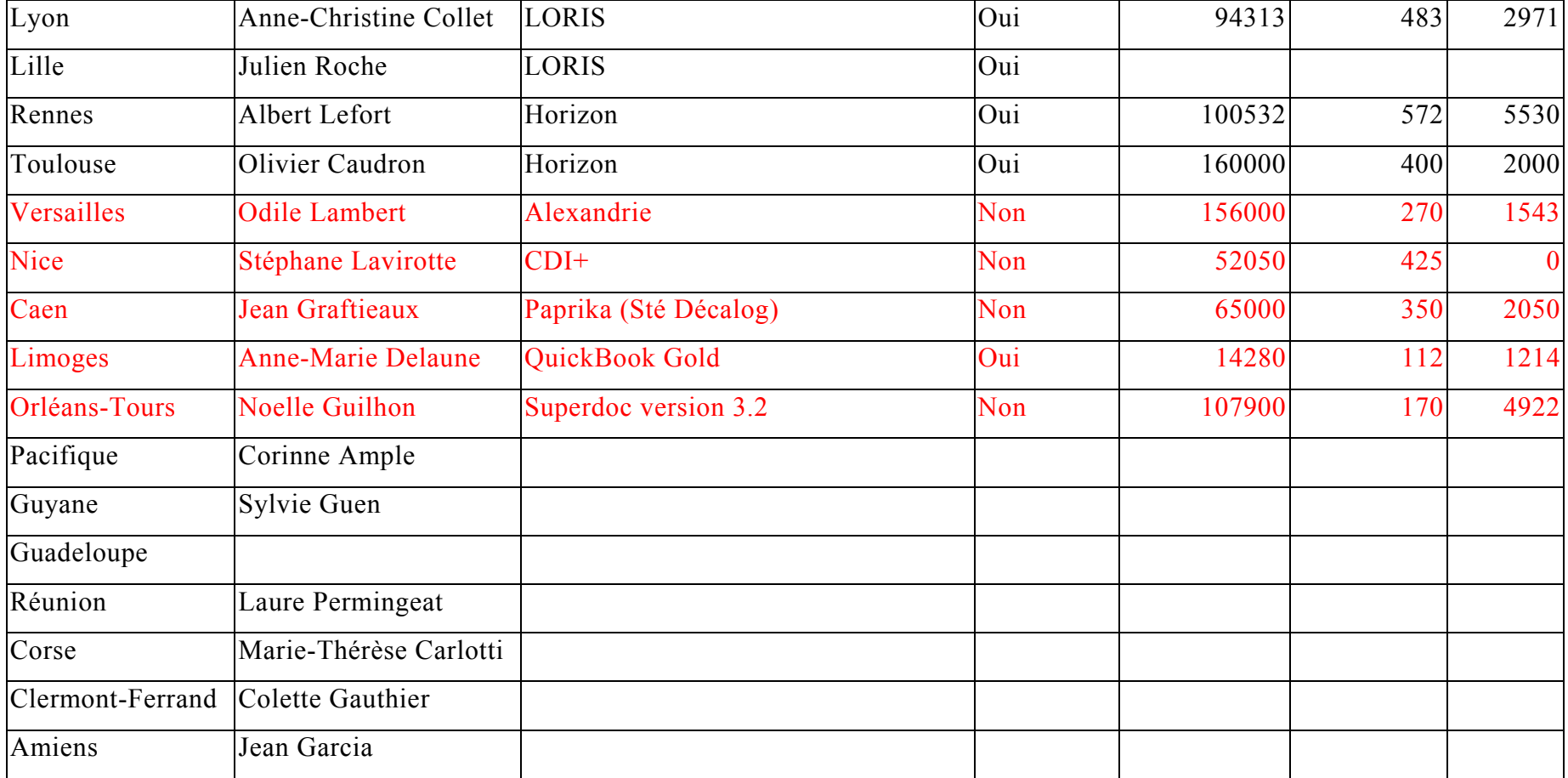

<span id="page-50-0"></span>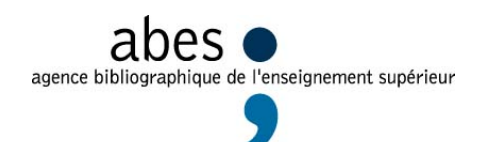

# *Enquête préliminaire au déploiement du « 2°cercle »*

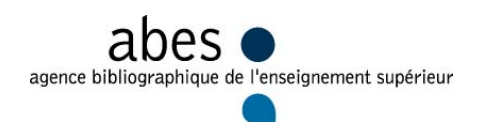

#### **I-COORDONNEES DE l'ETABLISSEMENT**

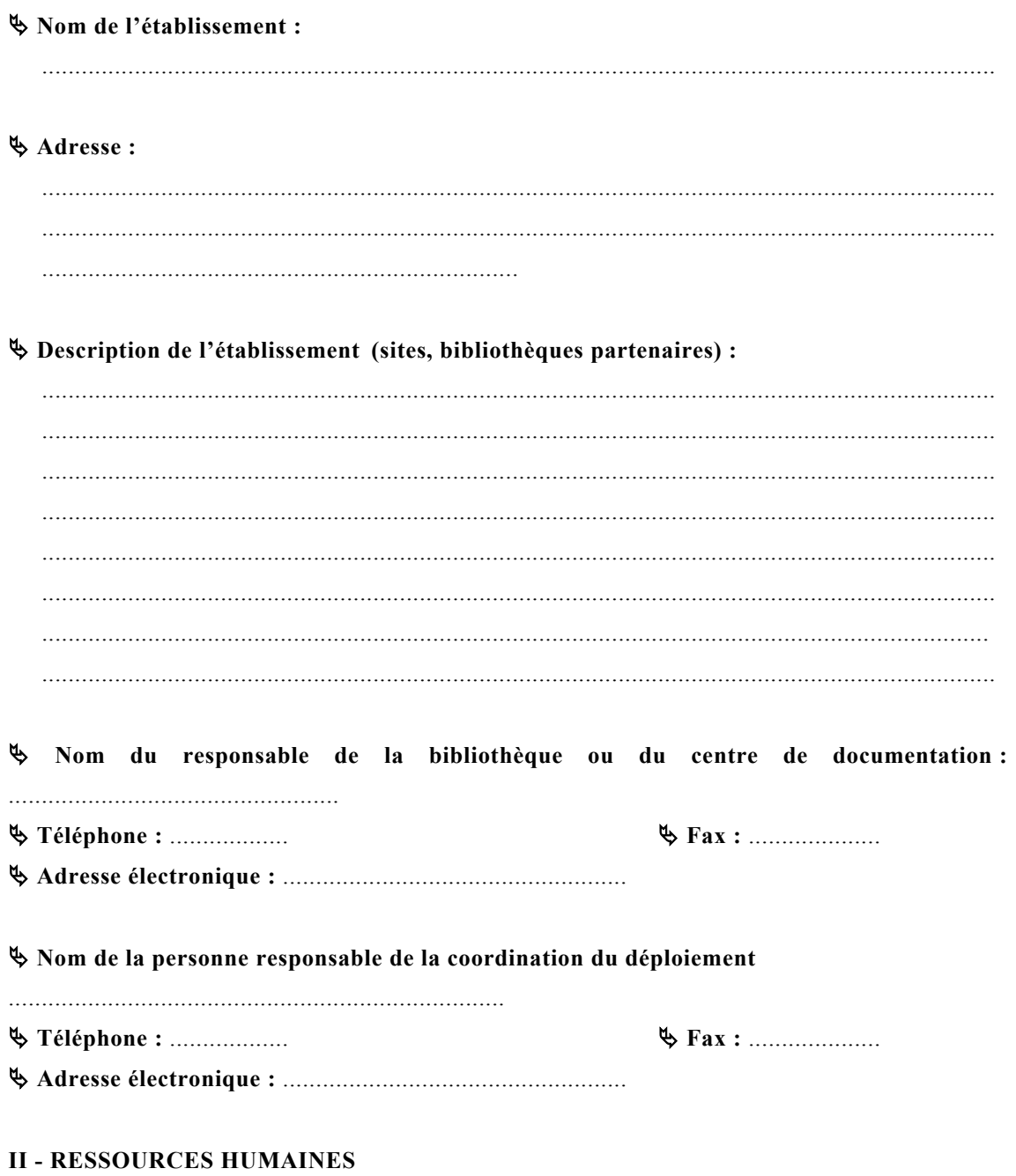

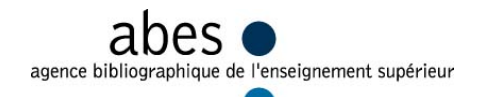

ª **Nombre de personnes participant aux fonctions suivantes, et n'ayant jamais travaillé dans le Sudoc :** 

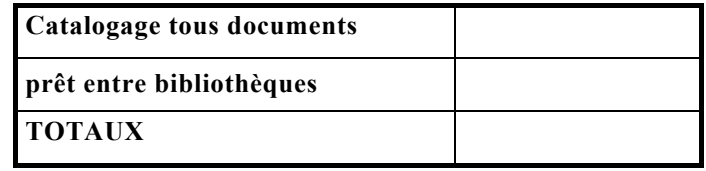

Ces chiffres serviront à estimer le nombre de personnes à former

**A combien estimez-vous le nombre de personnes à former dans votre établissement ?**  ……………………

(la formation se déroulera à Montpellier sur 5 jours et les frais de mission sont à la charge de l'établissement)

#### **III - INFORMATISATION LOCALE**

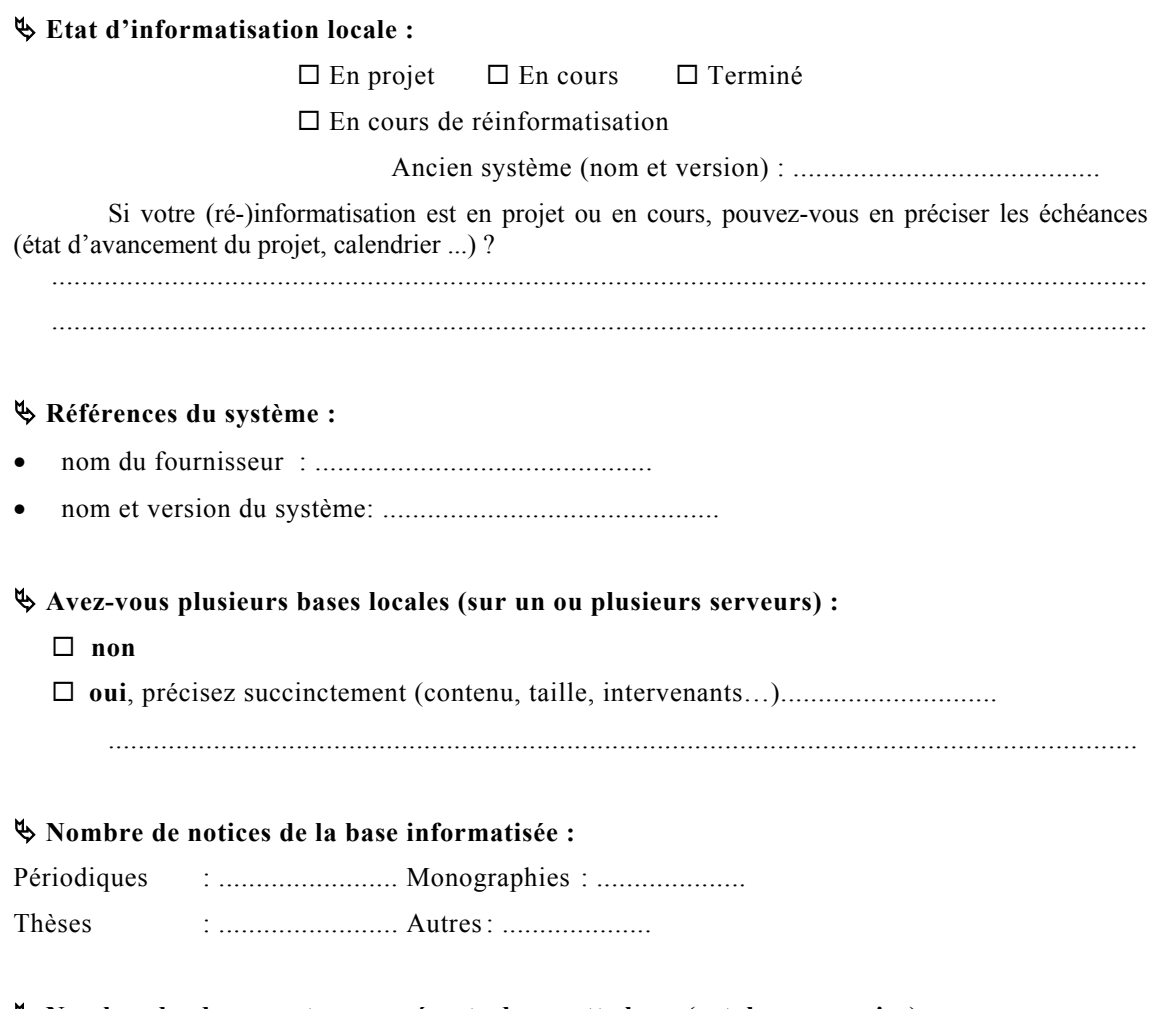

ª **Nombre de documents non présents dans cette base (catalogues papier) :**

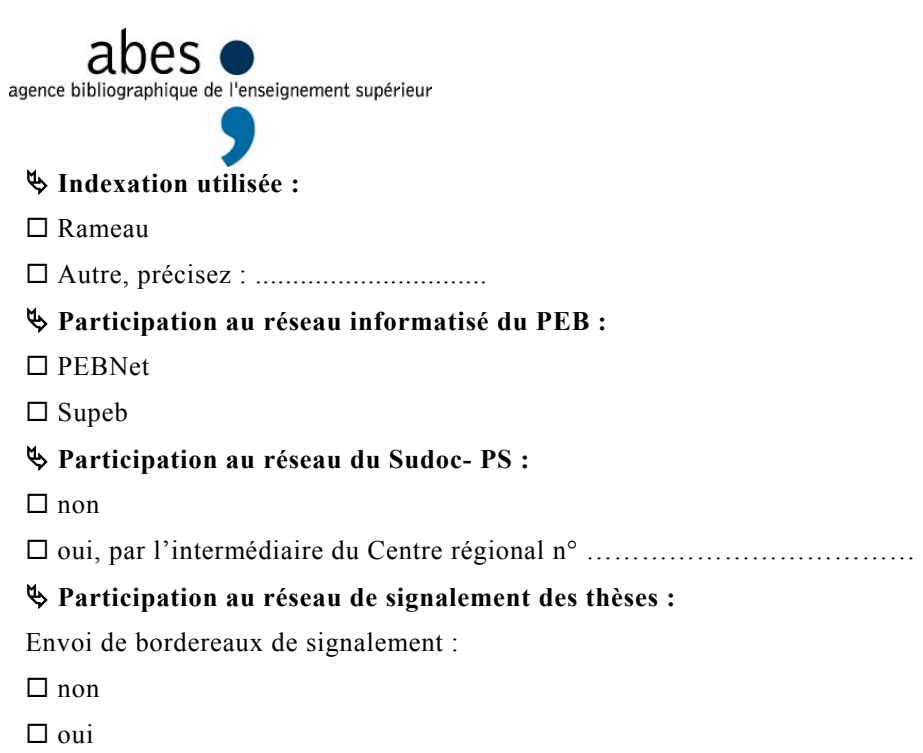

Si oui :  $\Box$  Envoi à l'ABES  $\Box$  Catalogage dans des établissements déjà déployés Ces thèses sont-elles également signalées dans la base locale ?  $\Box$  oui  $\Box$  non

ª Alimentation courante de la base locale par une source de notices bibliographiques :

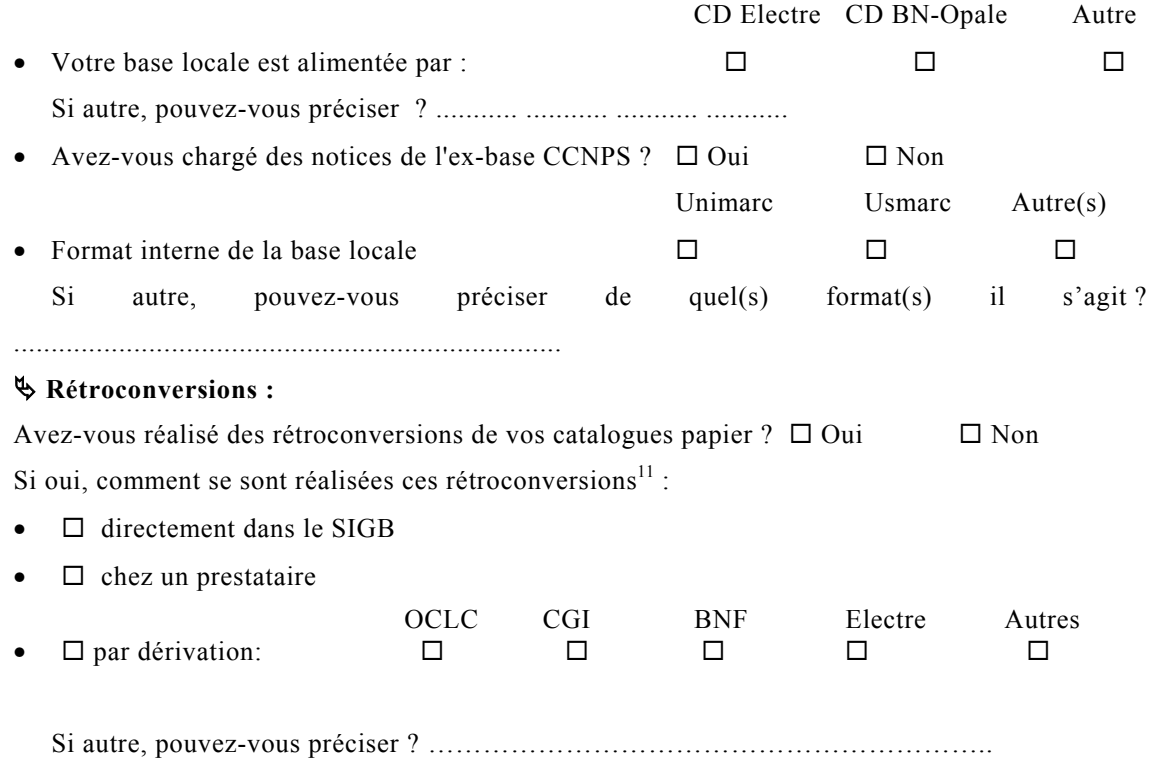

• Des rétroconversions ont-elles déjà été versées dans le Sudoc ?  $\Box$  oui  $\Box$  non

 $\overline{a}$ 

<span id="page-53-0"></span><sup>&</sup>lt;sup>11</sup> Plusieurs cases possibles

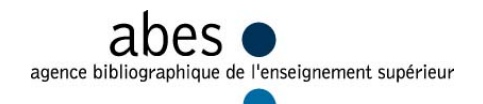

ª **Liste des bibliothèques alimentant votre (vos) base(s) locale(s) et susceptibles d'intégrer le Sudoc:** 

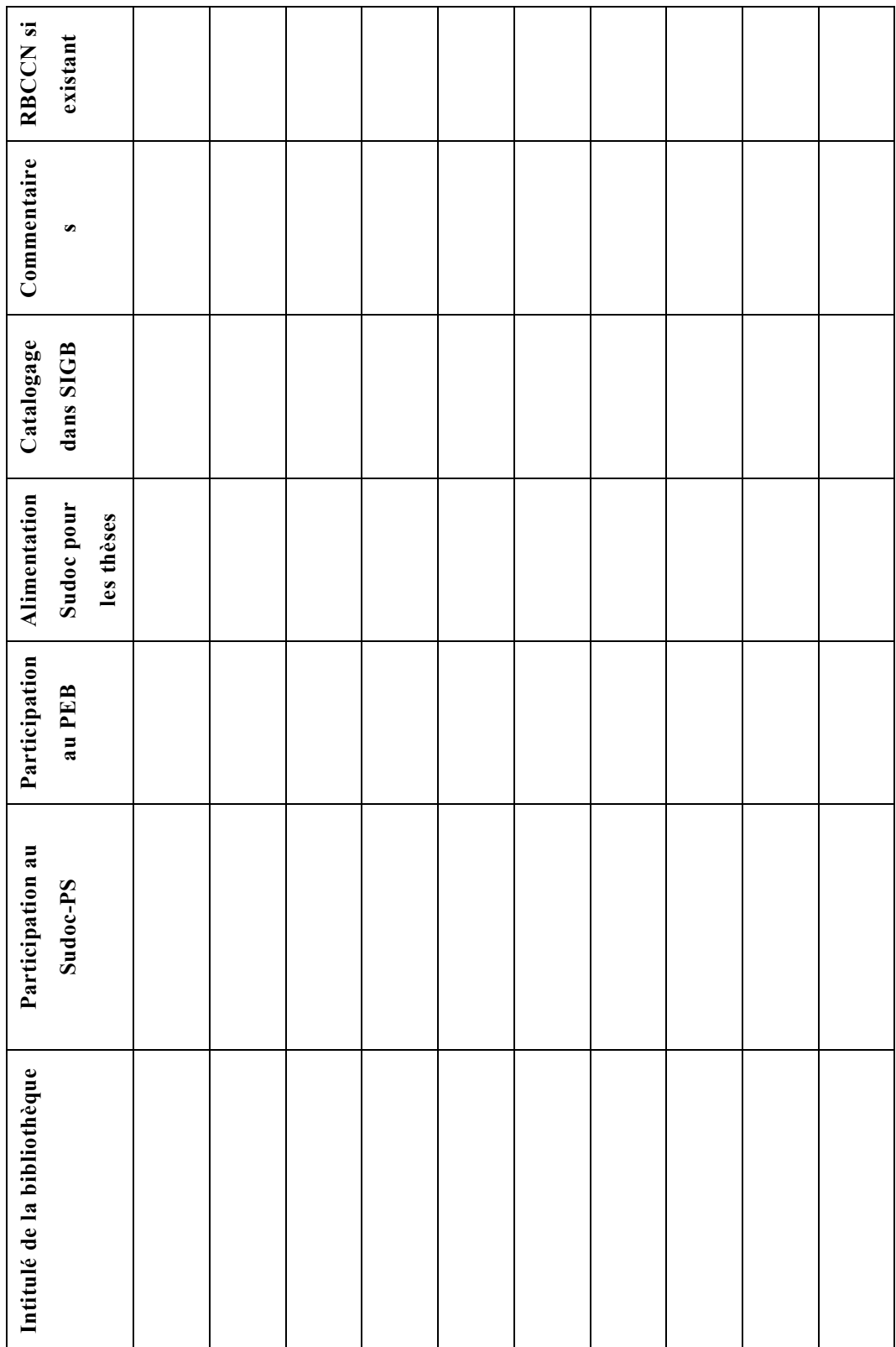

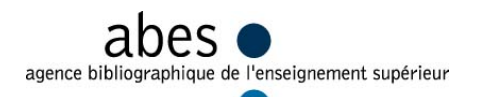

#### **IV - ENVIRONNEMENT INFORMATIQUE**

#### ª **Postes de travail :**

Il s'agit des postes informatiques utilisés pour le catalogage courant dans votre système local. Indiquez votre configuration actuelle dans le tableau suivant :

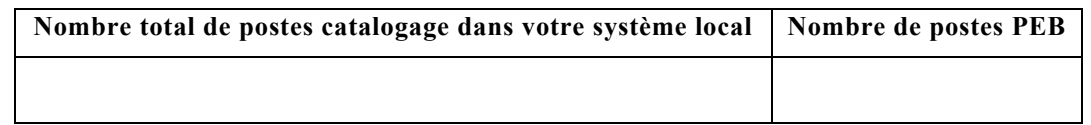

A titre indicatif, auriez-vous une idée du nombre de postes de travail à prévoir pour le Sudoc<sup>12</sup> : ...........

(Ne pas inclure les postes déployés dans le cas des établissements regroupant des bibliothèques déjà dans le Sudoc)

#### ª **Bénéficiez-vous des services d'informaticiens ?**

**oui**, commentaires ....................................................

**non**, de quelle assistance informatique disposez-vous ? ............................

..................................................................................................................................................

.........................................................................

ª **De quel débit réseau (accès à l'extérieur) bénéficiez-vous ?** 

**Débit** ....................................................

**Description du réseau**.......................... ......................................................................... **Passez vous par un firewall ?**...........**par un proxy ?**...............

#### **V - INFORMATIONS COMPLEMENTAIRES**

Auriez-vous des informations complémentaires à nous communiquer pour le déploiement du Sudoc ?........................................................................................................................................... ...........................................................................

<span id="page-55-0"></span><sup>12</sup> **Compatibilité WinIBW (logiciel professionnel Sudoc)**

**WinIBW 2.3.03 est compatible : Windows 95 OSR2, Windows 98, Windows NT4 à partir de SP5, Windows 2000, Windows Millenium** 

La configuration minimum : Pentium 133Mhz, 32 Mo de RAM, 100 Mo disponible sur disque, pour un poste isolé connexion Internet 64Kbits/s

 $\overline{a}$